Union internationale des télécommunications

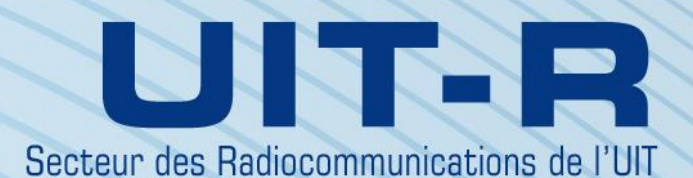

**Recommandation UIT-R BS.2125-0 (01/2019)**

# **Représentation série pour le modèle de définition audio**

**Série BS Service de radiodiffusion sonore**

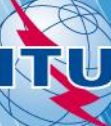

#### **Avant-propos**

Le rôle du Secteur des radiocommunications est d'assurer l'utilisation rationnelle, équitable, efficace et économique du spectre radioélectrique par tous les services de radiocommunication, y compris les services par satellite, et de procéder à des études pour toutes les gammes de fréquences, à partir desquelles les Recommandations seront élaborées et adoptées.

Les fonctions réglementaires et politiques du Secteur des radiocommunications sont remplies par les Conférences mondiales et régionales des radiocommunications et par les Assemblées des radiocommunications assistées par les Commissions d'études.

## **Politique en matière de droits de propriété intellectuelle (IPR)**

La politique de l'UIT-R en matière de droits de propriété intellectuelle est décrite dans la «Politique commune de l'UIT-T, l'UIT-R, l'ISO et la CEI en matière de brevets», dont il est question dans la Résolution UIT-R 1. Les formulaires que les titulaires de brevets doivent utiliser pour soumettre les déclarations de brevet et d'octroi de licence sont accessibles à l'adresse [http://www.itu.int/ITU-R/go/patents/fr,](http://www.itu.int/ITU-R/go/patents/fr) où l'on trouvera également les Lignes directrices pour la mise en oeuvre de la politique commune en matière de brevets de l'UIT-T, l'UIT-R, l'ISO et la CEI et la base de données en matière de brevets de l'UIT-R.

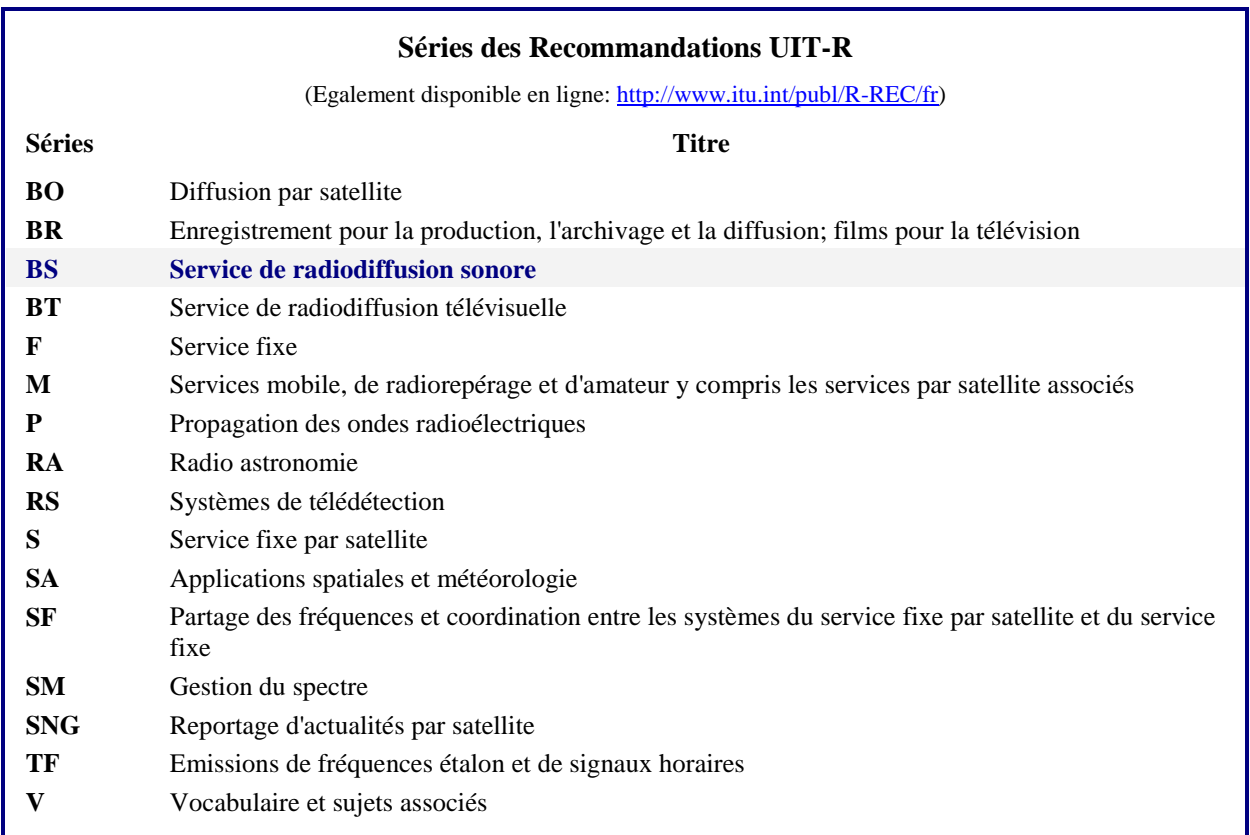

*Note: Cette Recommandation UIT-R a été approuvée en anglais aux termes de la procédure détaillée dans la Résolution UIT-R 1.* 

> *Publication électronique* Genève, 2020

#### © UIT 2020

Tous droits réservés. Aucune partie de cette publication ne peut être reproduite, par quelque procédé que ce soit, sans l'accord écrit préalable de l'UIT.

### **Rec. UIT-R BS.2125-0 1**

## RECOMMANDATION UIT-R BS.2125-0\*

## **Représentation série pour le modèle de définition audio**

(2019)

### **Domaine d'application**

La présente Recommandation décrit un format de métadonnées fondé sur le modèle de définition audio (ADM) défini dans la Recommandation UIT-R BS.2076, segmenté en une série temporelle de trames. Le format XML est utilisé pour la présentation série du modèle de définition audio, comme c'est déjà le cas pour le modèle original. La présentation série du modèle de définition audio est conçue pour être utilisée dans des flux de travail linéaires, par exemple ceux qui sont appliqués dans la production en direct ou en temps réel pour des applications de radiodiffusion ou de streaming. Cette Recommandation ne couvre pas la méthode de transport ou la compression des métadonnées, ni le format des échantillons audio auxquels se rapportent les métadonnées.

## **Mots clés**

ADM, modèle de définition audio, sérialisation, segmentation, système sonore évolué, audio multicanal, basé sur un canal, basé sur un objet, basé sur une scène, métadonnée, audio en immersion

L'Assemblée des radiocommunications de l'UIT,

#### *considérant*

*a)* que les supports d'enregistrement de tous types fondés sur l'informatique se sont répandus dans tous les domaines de la production audio pour la radiodiffusion, à savoir l'édition non linéaire, la restitution à l'antenne et l'archivage;

*b*) que lorsque des éléments de programme sont produits ou diffusés en direct, il est nécessaire de diffuser des données en continu (streaming) et en temps réel par des réseaux de communication et de radiodiffusion;

*c)* que l'adoption d'un format unique de métadonnées de streaming pour les échanges en direct simplifierait beaucoup l'interfonctionnement d'équipements individuels et de studios distants;

*d)* que la compatibilité avec les métadonnées actuellement définies pour l'audio dans le modèle de définition audio (ADM) selon la Recommandation UIT-R BS.2076 permettrait de réduire au minimum le travail requis pour convertir des formats;

*e)* que pour créer des flux de travail linéaires tels que ceux de la production en direct ou en temps réel destinés à la diffusion et au streaming, il faut disposer d'audios et de métadonnées basés sur des trames ou sérialisés;

*f)* que dans les futurs systèmes audio, il faudra que les métadonnées associées au son soient acheminées dans des flux linéaires;

*g)* que les systèmes sonores évolués utiliseront toute une gamme de configurations et seront notamment basés sur des canaux, des objets et des scènes, conformément aux dispositions de la Recommandation UIT-R BS.2051;

La Commission d'études 6 des radiocommunications a apporté des modifications rédactionnelles à la présente Recommandation en février 2020 conformément aux dispositions de la Résolution UIT-R 1.

#### **2 Rec. UIT-R BS.2125-0**

*h)* que les futurs systèmes audio utiliseront le modèle de définition audio défini dans la Recommandation UIT-R BS.2076 pour décrire le format technique des fichiers audio acheminés et échangés;

*i*) que les systèmes sonores évolués utiliseront le format des fichiers audio BW64 défini dans la Recommandation UIT-R BS.2088 pour échanger des programmes audio au format ADM,

#### *recommande*

**1** d'employer la représentation sérialisée du modèle de définition audio (ADM) décrit dans l'Annexe 1 pour les flux de travail nécessitant des métadonnées sérialisées conformes au modèle ADM;

**2** que la Note 1 fasse partie intégrante de la présente Recommandation.

NOTE 1 – Le respect de cette Recommandation se fait à titre volontaire. Toutefois, celle-ci peut contenir des dispositions obligatoires (par exemple pour garantir l'interopérabilité ou l'applicabilité) et on considère que la Recommandation est respectée lorsque toutes ces dispositions obligatoires sont observées. Le futur d'obligation et les autres moyens d'expression de l'obligation comme le verbe «devoir» ainsi que leurs formes négatives servent à énoncer des prescriptions. L'utilisation de ces formes ne signifie pas qu'il est obligatoire de respecter totalement ou en partie la présente Recommandation.

## **Annexe 1**

## **Représentation série pour le modèle de définition audio (ADM)**

### **A1.1 Introduction**

Selon la Recommandation UIT-R BS.2051, qui définit les systèmes sonores évolués, les éléments audio basés sur un canal, un objet ou une scène doivent être gérés au moyen de métadonnées. Selon la Recommandation UIT-R BS.2076, les métadonnées concernant les systèmes sonores évolués doivent être conformes au modèle de définition audio (ADM), qui est lui-même décrit en langage XML.

La Recommandation UIT-R BS.2088 définit quant à elle le format «BW64», qui permet de stocker le code XML des métadonnées ADM dans le fragment «axml» et sert à échanger des programmes audio destinés aux systèmes sonores évolués.

Cependant, le modèle ADM ne convient pas aux applications de production et de streaming audio en direct. En effet, ces applications ont besoin soit de découper un fichier audio existant en trames, soit de produire directement des trames. Celles-ci sont ensuite acheminées en temps réel par le biais d'interface de diffusion (par exemple de type AES3 (Recommandation UIT-R BS.647), MADI (Recommandation UIT-R BS.1873), HD-SDI (Recommandations UIT-R BT.1120 et BT.1365) ou encore des réseaux IP). Il faut donc disposer d'un format sérialisé de l'ADM pour pouvoir découper un fichier audio et les métadonnées qui lui sont associées.

La présente Recommandation contient une description de la manière de représenter le modèle ADM sous un format sérialisé de métadonnées pour pouvoir l'employer dans des applications de systèmes sonores évolués destinées à la production et au streaming en direct. Elle traite de la segmentation des métadonnées et du format sérialisé de celles-ci. Ce format sérialisé présente les caractéristiques suivantes:

- Il est compatible avec les structures, les attributs et les éléments du modèle ADM;
- Il n'impose aucune limite au nombre de pistes audio pouvant être décrites;
- Il est indépendant de la méthode de transport et de l'interface;
- Il peut prendre en charge n'importe quelle combinaison de programmes audio basés sur des canaux, des objets et des scènes au sens de la Recommandation BS.2076;
- Il n'impose aucune restriction sur la taille de la trame;
- Il prend en charge l'accès aléatoire.

La présente Recommandation ne traite pas des méthodes d'acheminement, de limitation ou de transport des trames ADM sérialisées (S-ADM) dans des interfaces particulières, ni des méthodes permettant d'associer les trames de métadonnées S-ADM à l'enveloppe des caractéristiques audio.

## **A1.1.1 Définitions**

Enveloppe des caractéristiques audio: Données du ou des signaux audio représentées soit par des échantillons, soit par des données codées décrivant ces échantillons.

Fragment: Sous-ensemble des éléments de métadonnées présents dans une trame S-ADM.

Flux: Séquence de trames S-ADM. Un flux est l'équivalent dans le modèle S-ADM de ce qu'un fichier serait dans un modèle ADM ordinaire. Il peut donc contenir un ou plusieurs éléments **audioProgrammes**. Chaque flux est désigné par un identificateur appelé **flowID**, qui prend la forme d'un identificateur d'élément unique universel (UUID).

Accès aléatoire: Possibilité d'accéder à n'importe quelle trame dans un flux et de la décoder entièrement. Dans le contexte de la présente Recommandation, ce terme désigne la possibilité d'accéder à une trame arbitraire dans un flux et à en extraire toutes les métadonnées requises pour la trame audio correspondante. Dans certains cas, il peut être nécessaire d'accéder à plusieurs trames pour extraire ces métadonnées (accès aléatoire avec retard). Lorsque l'accès aléatoire n'est pas pris en charge, il peut être nécessaire d'accéder à toutes les trames précédentes du flux (en commençant par la première) pour extraire les métadonnées requises pour une trame audio donnée.

## **A1.2 Aperçu du modèle S-ADM**

Une trame de données S-ADM contient un ensemble de métadonnées décrivant au moins une trame audio pendant la période de temps associée à cette trame. Un modèle S-ADM a une structure, des attributs et des éléments identiques à ceux d'un modèle ADM, mais il comporte des attributs supplémentaires permettant de définir le format de la trame (voir le § A1.4). Les trames S-ADM ne se chevauchent pas et sont contiguës pendant une durée définie à partir d'une heure de début. Au demeurant, les métadonnées contenues dans une trame S-ADM permettent aussi de décrire des données audio au-delà de la durée de cette trame. La présente Recommandation ne traite pas de la segmentation et du transport des trames audio.

Les métadonnées ADM se composent d'une partie consacrée au contenu, par exemple l'élément **audioProgramme**, et d'une partie consacrée au format, par exemple l'élément **audioChannelFormat**. Seuls les trois éléments **audioProgramme**, **audioObject** et **audioBlockFormat** disposent de paramètres de temps. Dans la partie relative au contenu, les paramètres **start**, **end** et **duration** des éléments **audioProgramme** ou **audioObject** déterminent l'heure de début, l'heure de fin et la durée de ces éléments. Ces paramètres sont généralement fixes. Dans la partie relative au format, tous les paramètres de l'élément **audioBlockFormat** varient dans le temps.

**Aperçu du modèle S-ADM**

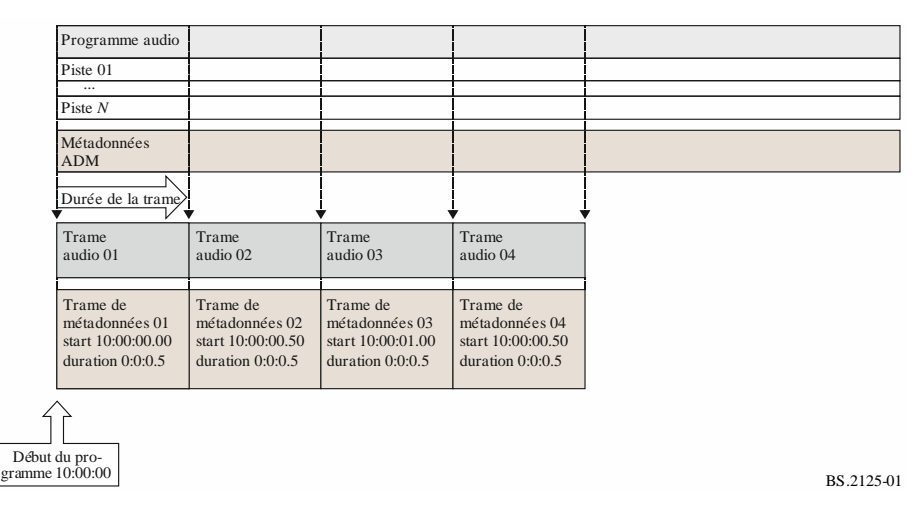

On distingue deux groupes de métadonnées ADM: les métadonnées dynamiques variant dans le temps (par exemple **audioBlockFormat** dans **audioChannelFormat**) et les métadonnées statiques invariantes dans le temps (par exemple **audioProgramme** et **audioContent**).

Une trame de métadonnées S-ADM se compose d'un ou plusieurs fragments de métadonnées.

Les trames de métadonnées S-ADM sont classées selon cinq types:

- «header»: indique la première trame d'un flux comportant tous les descripteurs associés aux signaux audio;
- «full»: tous les descripteurs associés aux signaux audio;
- «divided»: les métadonnées sont réparties dans des fragments, le dernier fragment contenant les métadonnées dynamiques tandis que les autres contiennent les métadonnées statiques;
- «intermediate»: ne contient que les descripteurs ayant changé depuis la trame précédente;
- «all»: tous les descripteurs de l'ensemble de l'élément **audioProgramme** (soit la totalité des codes XML du modèle ADM original).

Tout flux S-ADM doit relever de l'une des catégories suivantes:

- Full-Frame (FF): ensemble de trames de type «full», la première trame pouvant être de type «full», «header» ou «all»;
- Intermediate-Frame (IF): ensemble de trames de type «intermediate», la première trame pouvant être de type «full», «header» ou «all»;
- Mixed-Frame (MF): ensemble de trames de type «intermediate» ou «full», la première trame pouvant être de type «full», «header» ou «all»;
- Divided-Frame (DF): ensemble de trames de type «divided», la première trame pouvant être de type «full», «divided», «header» ou «all».

Les trames de type «divided» et «intermediate» permettent de représenter les données S-ADM de manière efficace en évitant de répéter dans chaque trame des données invariantes dans le temps. Les types de flux S-ADM sont capables de prendre en charge ces représentations efficaces et d'offrir un accès aléatoire en cas de besoin. Les applications prévues des flux S-ADM sont les suivantes:

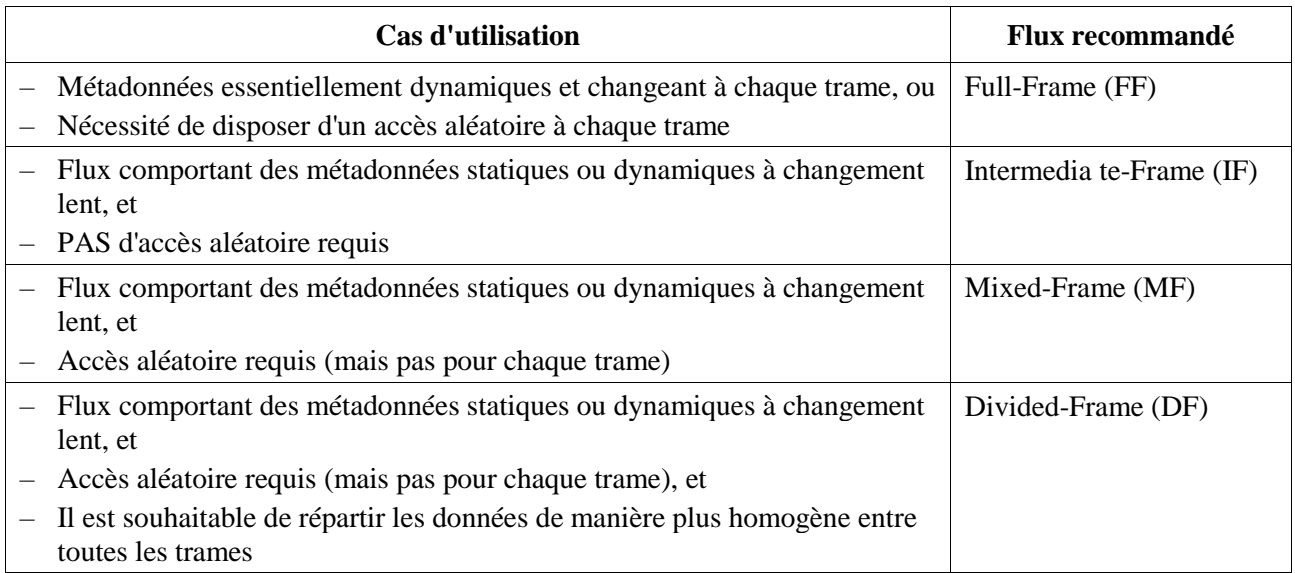

## **A1.2.1 Explication du flux Full-Frame (FF)**

Dans ce cas de figure, la structure fondamentale du modèle S-ADM repose sur des trames «full» (voir la Fig. 1). Le flux FF donne accès à n'importe quelle trame audio et prend en charge l'accès aléatoire (voir la Fig. 2).

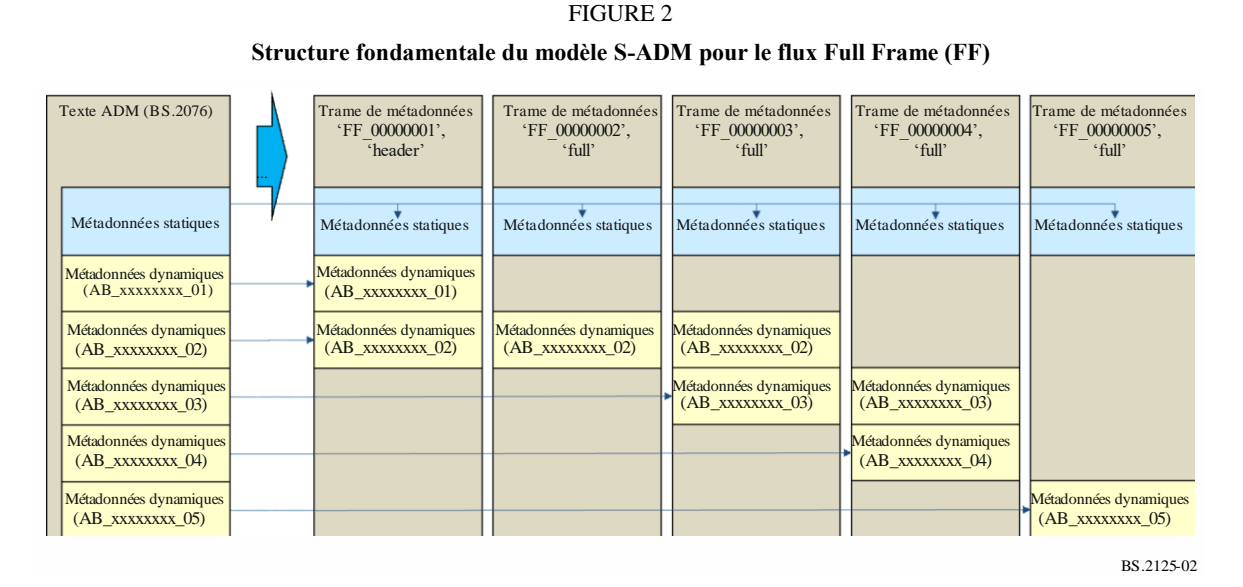

## **A1.2.2 Explication du flux Intermediate-Frame (IF)**

Parfois, le récepteur n'a besoin de recevoir qu'une seule fois les métadonnées ADM statiques. Toute répétition de ces métadonnées peut donc ensuite être ignorée, même si la totalité des métadonnées sont transportées à chaque fois. Dès lors, si le diffuseur n'a pas besoin d'un accès aléatoire, les métadonnées ADM déjà transportées peuvent être ignorées. La trame «intermediate» peut omettre tous les éléments dont la valeur n'a pas changé par rapport à la trame précédente, même si l'élément est classé en métadonnée dynamique. Le flux IF ne prend pas en charge l'accès aléatoire (voir la Fig. 3).

#### **6 Rec. UIT-R BS.2125-0**

FIGURE 3

**Structure du modèle S-ADM pour le flux Intermediate Frame (IF)** Texte ADM (BS.2076) Trame de métadonnées ʻFF\_00000001', -<br>'header' Métadonnées dynamique  $(AB$  xxxxxxxx $01)$ ... Métadonnées statiques **Métadonnées** statiques Métadonnées dynamiq  $(AB$  xxxxxxx $(2)$ Métadonnées dynamique  $(AB$  xxxxxxx $(03)$ Métadonnées dynamique  $(AB$  xxxxxxx $(04)$ Métadonnées dynamique  $(AB_xxxxxxx_05)$ Métadonnées dynamique  $(AB$  xxxxxxx $(01)$ Métadonnées dynamique  $(AB$  xxxxxxx $(02)$ Métadonnées dynamiq  $(AB$  xxxxxxx $(03)$ Métadonnées dynamique  $(AB$  xxxxxxx $(04)$ **Métadonnées dynamiques**  $(AB_xxxxxxx_05)$ Trame de métadonnées ʻFF\_00000002', ʻintermediate' Trame de métadonnées ʻFF\_00000003', ʻintermediate' Trame de métadonnées ʻFF\_00000004', ʻintermediate' Trame de métadonnées FF\_00000005' ʻintermediate'

BS.2125-03

#### **A1.2.3 Explication du flux Mixed-Frame (MF)**

On peut employer à la fois des trames «full» et «intermediate» dans un même flux (Fig. 4). Dans ce cas, le radiodiffuseur détermine librement les intervalles nécessaires pour transporter les trames «full». Le flux MF prend en charge l'accès aléatoire avec retard: le récepteur doit attendre la trame «full» suivante.

> FIGURE 4 **Structure du modèle S-ADM pour le flux Mixed Frame (MF)**

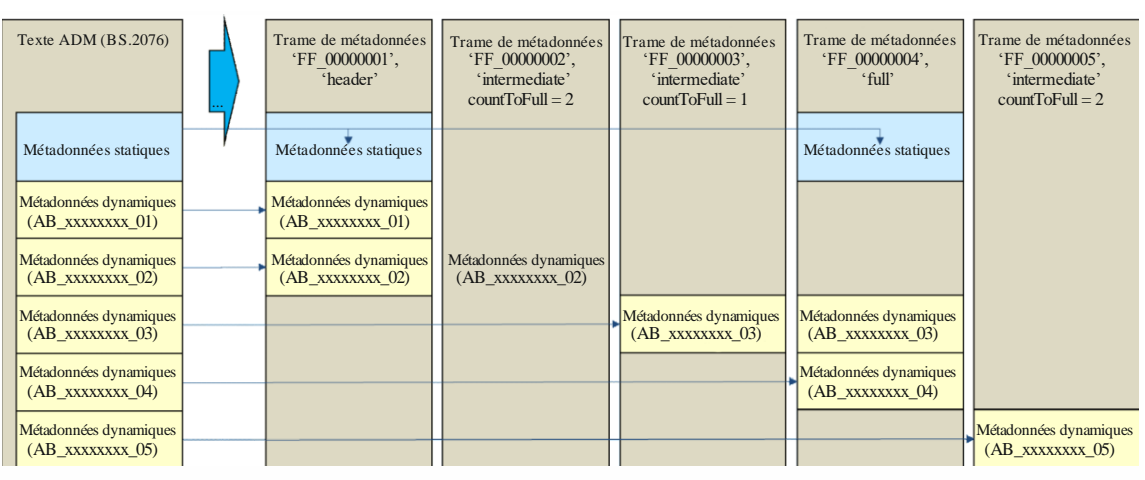

BS.2125-04

#### **A1.2.4 Explication du flux Divided-Frame (DF)**

Le flux MF présente un trafic très variable selon qu'il transporte une trame «full» ou «intermediate». Les métadonnées statiques étant réparties en fragments, le flux DF est conçu pour distribuer les données de manière plus homogène entre toutes les trames (Fig. 5).

Dans l'exemple de la Fig. 5, les métadonnées d'une trame, par exemple «FF\_00000001», sont réparties dans des fragments tels que «FF\_00000001\_01», «FF\_00000001\_02» et «FF\_00000001\_03». Ces fragments sont transportés pendant la même instance de temps. Le fragment «FF\_0000000X\_04» contient des métadonnées dynamiques, tandis que les fragments «FF\_0000000X\_01» à «FF\_0000000X\_03» contiennent des métadonnées statiques divisées. Comme le fragment «FF\_0000000X\_01» contient les mêmes métadonnées statiques que d'autres trames (par exemple

«FF\_00000003\_01» et «FF\_00000004\_01»), on peut omettre les fragments «FF\_00000003\_01» et «FF\_00000004\_01».

Dans le flux DF, le dernier fragment contient toujours des métadonnées dynamiques, tandis que tous les autres fragments contiennent des métadonnées statiques. Le flux DF prend en charge l'accès aléatoire avec retard: le récepteur doit attendre d'avoir reçu tous les fragments de métadonnées nécessaires pour reconstruire le jeu complet de métadonnées statiques.

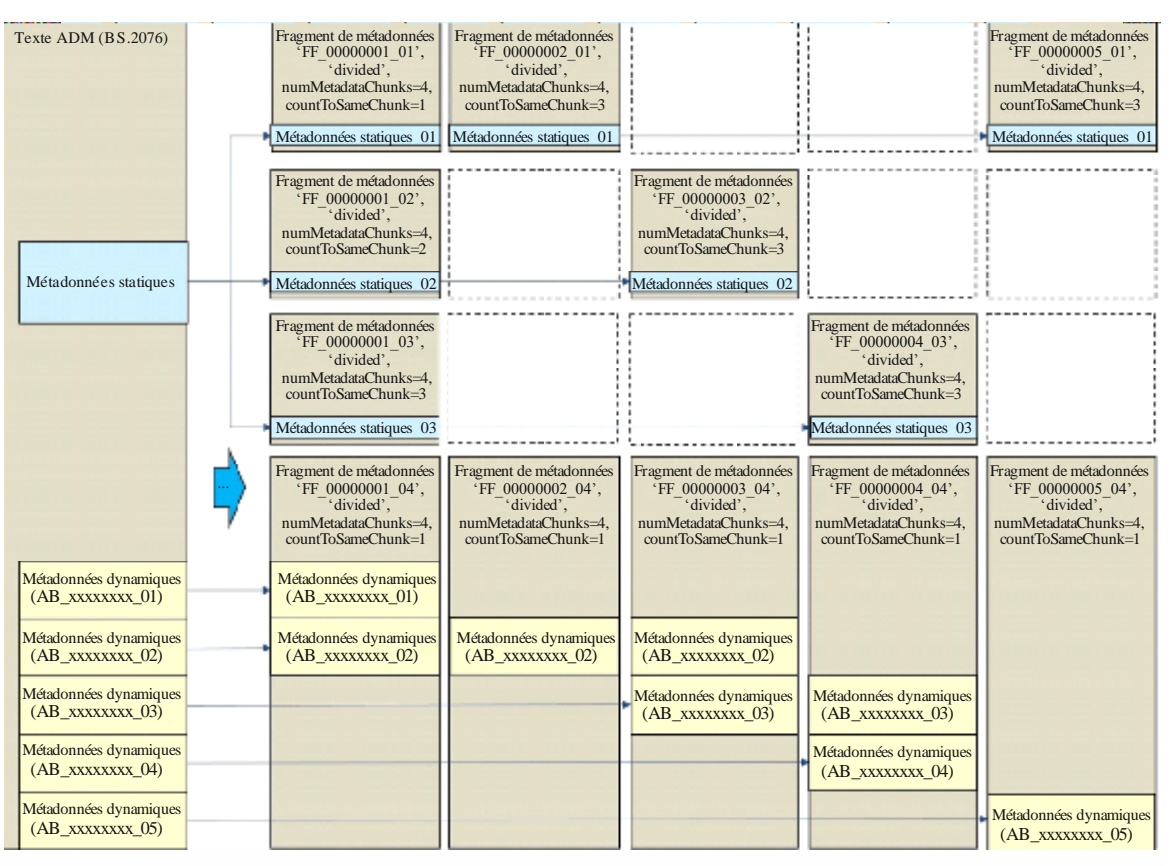

FIGURE 5 **Structure du modèle S-ADM pour le flux Divided-Frame (DF)**

BS.2125-05

### **A1.2.5 Production d'éléments du modèle S-ADM en temps réel**

On trouvera dans les Figs 6 à 8 quelques exemples de la manière de produire des éléments du modèle S-ADM dans un environnement en temps réel. Ces exemples concernent les flux MF et FF, mais on peut appliquer des procédures analogues aux autres types de flux.

La Figure 6 montre de quelle manière un élément **audioObject** («AO\_1001») et quelques éléments **audioBlockFormats** («AB\_00030001\_NN») peuvent être initialisés dans un scénario en temps réel. La durée de «AO\_1001» est de 2 secondes au début (pour correspondre à la longueur de la trame) lorsque cet élément apparaît dans le fragment «FF\_00000003»; puis elle passe à 4 secondes, puis à 6 secondes dans les trames suivantes. De nouveaux éléments **audioBlockFormats** apparaissent dans les fragments «FF\_00000003», «FF\_00000004» et «FF\_00000005», la valeur de leur durée (**duration**) étant parfois corrigée lorsque le bloc **audioBlockFormat** est employé dans la trame qui suit la première trame dans laquelle ce bloc est apparu pour la première fois.

Le modèle ADM reconstruit, qui figure à droite du diagramme, montre comment les éléments apparaissent après la réception du fragment «FF\_00000005» pour que «AO\_1001» ait une durée de 6 secondes.

#### **8 Rec. UIT-R BS.2125-0**

#### FIGURE 6

**Structure du modèle S-ADM dans un scénario en temps réel illustrant la manière dont de nouveaux éléments sont introduits et modifiés**

| start:                       | Trame de métadonnées<br>IFF 00000001'.<br>'header' | Trame de métadonnées<br>IFF 00000002.<br>fintermediate' | Trame de métadonnées<br>IFF 00000003'.<br>:Full'                 | Trame de métadonnées<br>IFF 00000004'.<br>fintermediate'<br>10:00:00.00000 start: 10:00:02.00000 start: 10:00:04.00000 start: 10:00:06.00000 start:        | Trame de métadonnées<br>IFF 00000005'.<br>:Full'<br>10:00:08.00000<br>duration: 00:00:02.00000duration: 00:00:02.00000duration: 00:00:02.00000duration: 00:00:02.00000duration: 00:00:02.00000 | ADM reconstruit                                                                               |
|------------------------------|----------------------------------------------------|---------------------------------------------------------|------------------------------------------------------------------|----------------------------------------------------------------------------------------------------|----------------------------------------------------------------------------------------------------|-----------------------------------------------------------------------------------------------|
| 'APR 1001'<br>start:<br>end: | 10:00:00.00000<br>10:00:10.0000                    |                                                         | 'APR 1001'<br>10:00:00.00000<br>start:<br>10:00:10.00000<br>end: |                                                                                                    | 'APR 1001'<br>10:00:00.00000<br>start:<br>10:00:10.00000<br>end:                                                                                                    | 'APR 1001'<br>10:00:00.00000<br>start:<br>10:00:10.00000<br>end:                              |
|                              |                                                    |                                                         | 'AO 1001'<br>$00:00:04.00000$ start:<br>start:                   | 'AO 1001'<br>00:00:04.00000 start:                                                                                                    | 'AO 1001'<br>00:00:04.00000<br>duration: 00:00:02.00000duration: 00:00:04.00000 duration: 00:00:06.00000                                                                                       | 'AO 1001'<br>00:00:04.00000<br>start:<br>duration: 00:00:06.00000                             |
|                              |                                                    |                                                         | 'AB 00031001 01'<br>position Azimuth: 0                          | $\parallel$ 'AB 00031001 01'<br>rtime: $00:00:01.00000$ rtime: $00:00:01.00000$<br>duration: 00:00:01.00000duration: 00:00:01.00000<br>position Azimuth: 0 |                                                                                                    | 'AB 00031001 01'<br>time: 00:00:01.00000<br>duration: 00:00:01.00000<br>position Azimuth: 0   |
|                              |                                                    |                                                         |                                                                  | 'AB 00031001 02'<br>rtime: 00:00:02.00000<br>duration: 00:00:01.00000<br>position Azimuth: 30                                                              |                                                                                                    | 'AB 00031001 02'<br>time: 00:00:02.00000<br>duration: 00:00:01.00000<br>position Azimuth: 30  |
|                              |                                                    |                                                         |                                                                  | 'AB 00031001 03'<br>rtime: 00:00:03.0000<br>position Azimuth: 60                                                                                           | 'AB 00031001 03'<br>$0 \text{ time:} 00:00:03.00000$<br>duration: 00:00:01.000000uration: 00:00:02.00000<br>position Azimuth: 60                                                               | 'AB 00031001 03'<br>rtime: 00:00:03.00000<br>duration: 00:00:02.00000<br>position Azimuth: 60 |
|                              |                                                    |                                                         |                                                                  |                                                                                                    | 'AB 00031001 04'<br>rtime: 00:00:05.00000<br>duration: 00:00:01.00000<br>position Azimuth: 0                                                                                                   | 'AB 00031001 04'<br>rtime: 00:00:05.00000<br>duration: 00:00:01.0000<br>position Azimuth: 0   |

La Figure 7 montre de quelle matière un nouvel élément **audioObject** est introduit, cet élément ne comportant pas d'élément enfant dans les deux premières trames. Son heure de début (**start**) est donc modifiée dans chaque trame successive, jusqu'à ce que l'élément acquière des éléments enfants. Dans ce cas, lorsqu'on parvient au fragment «FF\_00000003», un nouvel élément **audioBlockFormat** apparaît («AB\_00030001\_01») de sorte que l'heure de début de «AO\_1001», qui est de 4 secondes, est fixe tandis que sa durée augmente au fil des trames suivantes.

#### FIGURE 7

**Structure du modèle S-ADM dans un scénario en temps réel illustrant la manière dont sont gérés les nouveaux éléments dépourvus d'élément enfant**

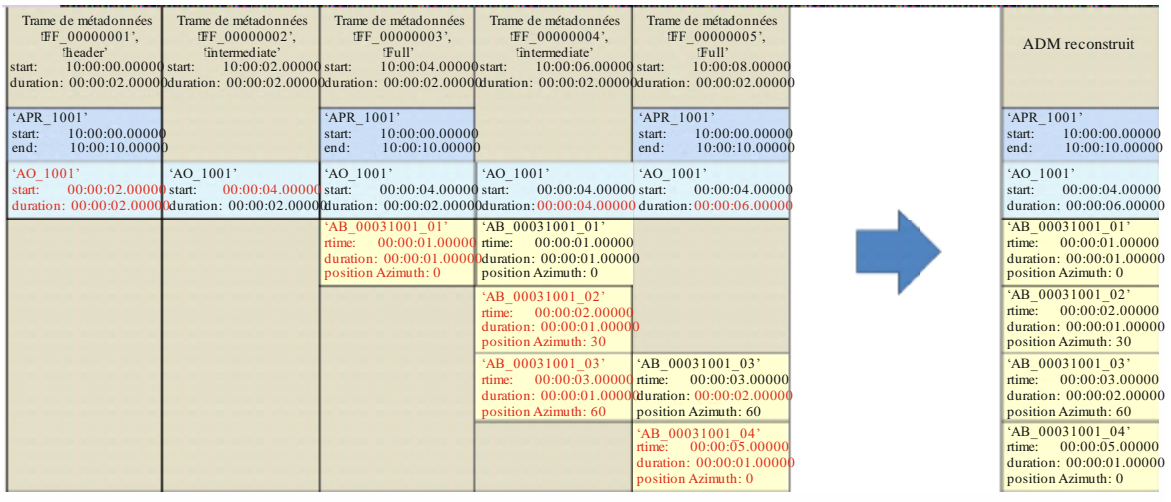

BS.2125-07

BS.2125-06

La Figure 8 montre comment l'heure de fin (**end**) de l'élément **audioProgramme** («APR\_1001») est modifiée lorsqu'une nouvelle trame («FF\_00000006») apparaît après l'expiration de l'heure de fin originale définie pour «APR\_1001». La durée des éléments «AO\_1001» et «AB\_00030001\_04» est également modifiée dans cette nouvelle trame. L'heure de fin de l'élément «APR\_1001» du modèle ADM reconstruit est également actualisée en conséquence.

#### FIGURE 8

**Structure du modèle S-ADM dans un scénario en temps réel illustrant la manière dont des éléments existants sont modifiés**

| Trame de métadonnées<br>IFF 00000001'.<br>'header'<br>10:00:00.00000 start:<br>start:<br>duration: 00:00:02.00000duration: 00:00:02.00000duration: 00:00:02.0000duration: 00:00:02.0000duration: 00:00:02.0000duration: 00:00:02.0000duration: 00:00:02.00000 | Trame de métadonnées<br>IFF 00000002',<br>ffull'<br>10:00:02.00000 start: | Trame de métadonnées<br>IFF 00000003'.<br>$f\text{full}$<br>10:00:04.00000 start:                                     | Trame de métadonnées<br>IFF 00000004'.<br>ffi11'<br>10:00:06.00000 start:                                                                                                    | Trame de métadonnées<br>IFF 00000005'.<br>:Full'<br>10:00:08.00000 start:                                                                                                    | Trame de métadonnées<br>IFF 00000006'.<br>ffull'<br>10:00:10.00000                                                                                                    | <b>ADM</b> reconstruit                                                                                                    |
|----------------------------------------------------------------------------------------------------|---------------------------------------------------------------------------|----------------------------------------------------------------------------------------------------|----------------------------------------------------------------------------------------------------|----------------------------------------------------------------------------------------------------|----------------------------------------------------------------------------------------------------|----------------------------------------------------------------------------------------------------|
| 'APR 1001'<br>10:00:00.00000 start:<br>start:<br>10:00:10.00000end:<br>end:                                                                                                    | 'APR 1001'<br>10:00:00.00000 start:<br>$10:00:10.00000$ end:              | 'APR 1001'<br>10:00:00.00000 start:<br>10:00:10.00000end:                                                             | 'APR 1001'<br>10:00:00.00000 start:<br>10:00:10.00000end:                                                                                                    | 'APR 1001'<br>10:00:00.00000 start:<br>$10:00:10.00000$ end:                                                                                                    | 'APR 1001'<br>10:00:00.00000<br>10:00:12.00000                                                                                                    | 'APR 1001'<br>10:00:00.00000<br>start:<br>00:00:12.00000<br>end:                                                                                                    |
|                                                                                                    |                                                                           | 'AO 1001'<br>$00:00:04.00000$ start:<br>start:<br>'AB 00031001 01'<br>00:00:01,00000<br>rtime:<br>position Azimuth: 0 | 'AO 1001'<br>00:00:04.00000 start:<br>'AB 00031001 01'<br>rtime: 00:00:01.00000<br>duration: 00:00:01.00000duration: 00:00:01.00000<br>position Azimuth: 0<br>'AB 00031001 02'<br>00:00:02.00000<br>rtime:<br>duration: 00:00:01.00000<br>position Azimuth: 30 | 'AO 1001'<br>00:00:04.00000 start:                                                                                                    | 'AO 1001'<br>00:00:04.00000<br>duration: 00:00:02.00000duration: 00:00:04.00000 duration: 00:00:06.00000 duration: 00:00:08.00000                                                                                                    | AO 1001'<br>00:00:04.00000<br>start:<br>duration: 10:00:08.00000<br>'AB 00031001 01'<br>rtime: 00:00:01.00000<br>duration: 00:00:01.00000<br>position Azimuth: 0<br>'AB 00031001 02'<br>00:00:02.00000<br>rtime:<br>duration: 00:00:01.00000<br>position Azimuth: 30 |
|                                                                                                    |                                                                           |                                                                                                    | 'AB 00031001 03'<br>position Azimuth: 60                                                                                                    | 'AB 00031001 03'<br>rtime: 00:00:03.00000 rtime: 00:00:03.00000 rtime:<br>position Azimuth: 60<br>'AB 00031001 04'<br>rtime:<br>duration: 00:00:01.0000<br>position Azimuth: 0 | 'AB 00031001 03'<br>00:00:03.00000<br>duration: 00:00:01.00000duration: 00:00:02.00000duration: 00:00:02.00000<br>position Azimuth: 60<br>'AB 00031001 04'<br>$00:00:05.00000$ rtime: $00:00:05.00000$<br>duration: 00:00:03.00000<br>position Azimuth: 0 | 'AB 00031001 03'<br>rtime: 00:00:03.00000<br>duration: 00:00:02.00000<br>position Azimuth: 60<br>'AB 00031001 04'<br>rtime: 00:00:05.00000<br>duration: 00:00:03.00000<br>position Azimuth: 0                                                                        |
|                                                                                                    |                                                                           |                                                                                                    |                                                                                                    |                                                                                                    |                                                                                                    | BS.2125-08                                                                                                    |

A la lecture d'une trame S-ADM, si les propriétés d'un élément particulier des métadonnées ont changé par rapport à celles des trames précédentes, il convient d'employer l'élément de la trame la plus récente.

### **A1.3 Structure de la trame de métadonnées S-ADM**

Une trame de métadonnées S-ADM comporte deux parties. La première, intitulée **frameHeader**, contient des éléments supplémentaires propres au modèle S-ADM qui permettent de spécifier davantage la trame de métadonnées ADM. La seconde, appelée **audioFormatExtended**, contient les métadonnées ADM définies dans la Recommandation UIT-R BS.2076.

### **A1.3.1 Structure de la trame «full»**

La trame «full» doit comporter tous les éléments composant la partie **audioFormatExtended**.

## **A1.3.2 Structure de la trame «intermediate»**

La trame «intermediate» ne doit comporter que les éléments dont la valeur a changé par rapport à la trame de métadonnées ADM précédente. Les métadonnées ADM des éléments **audioProgramme**, **audioObject** et **audioBlockFormat** contiennent des informations de temps. L'élément **audioBlockFormat** dans la définition **typeDefinition** du champ «DirectSpeakers» contient généralement des métadonnées invariantes dans le temps, tandis que l'élément **audioBlockFormat** dans la définition **typeDefinition** du champ «Object» comporte souvent des métadonnées variant dans le temps. La trame «intermediate» se compose en général de l'élément **audioBlockFormat** associé à **audioChannelFormat** dans la définition **typeDefinition** du champ «Object».

## **A1.3.3 Structure de la trame «divided»**

La trame «divided» comporte des métadonnées segmentées en au moins deux fragments. Chaque trame doit transporter au moins l'un des deux fragments. Chaque fragment doit contenir un sous-ensemble de tous les éléments qui auraient été transportés dans une trame complète. Comme les éléments de métadonnées statiques ne changent pas d'une trame à l'autre, il n'est pas nécessaire de les reprendre dans toutes les trames. En revanche, les éléments de métadonnées dynamiques, qui peuvent changer dans chaque trame, doivent être transportés dans le dernier fragment acheminé par la trame.

## **A1.3.4 Structure de la trame «header»**

Une trame «header» est une trame «full» qui a la fonction particulière de signaler le début d'un nouvel élément **audioProgramme** ou le début d'un nouveau flux.

## **A1.3.5 Structure de la trame «all»**

Une trame «all» devrait contenir toutes les métadonnées d'un élément **audioProgramme** complet. Il peut s'agir notamment de métadonnées décrivant la partie audio de trames passées et à venir, ainsi que de la trame en cours.

On ne devrait employer le type de trame «all» que lorsque les métadonnées de l'élément **audioProgramme** complet sont connues avant que les trames S-ADM ne soient diffusées en streaming. Ce type ne devrait donc être employé que pour des programmes préenregistrés ou des programmes en direct dont les métadonnées sont entièrement statiques.

## **A1.3.6 Propriétés universelles de chaque trame**

## **A1.3.6.1 Audio au format MIC**

Si l'audio est au format MIC («PCM»), l'élément **audioTrackFormat** doit désigner un seul format **audioStreamFormat**, qui doit lui-même faire référence à un seul format **audioChannelFormat**. Si l'élément **audioTrackUID** fait directement référence au format **audioChannelFormat**, on peut omettre **audioTrackFormat** et **audioStreamFormat**.

## **A1.3.6.2 Définitions courantes**

Dans la Recommandation UIT-R BS.2094, les définitions courantes sont fournies sous forme de cas d'utilisation classiques des éléments ADM, en particulier pour des audio basés sur des canaux. Lorsqu'on applique ces définitions courantes, la partie du modèle ADM concernant le format, qui contient notamment les éléments **audioTrackFormat**, **audioStreamFormat**, **audioChannelFormat** et **audioPackFormat** doit être ignorée.

### **Rec. UIT-R BS.2125-0 11**

#### FIGURE 9

**Structure des métadonnées ADM dans une trame S-ADM**

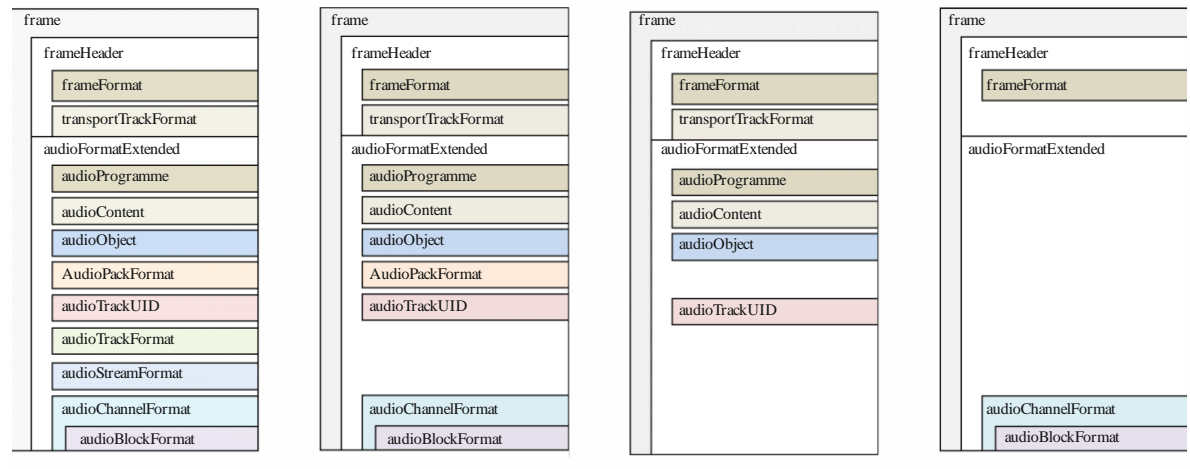

BS.2125-09

### **A1.4 Eléments et attributs S-ADM**

#### **A1.4.1 frame, frameHeader et audioFormatExtended**

Dans le modèle S-ADM, l'élément parent est la trame (**frame**). Celle-ci comporte deux sous-éléments intitulés **frameHeader** et **audioFormatExtended**. Le sous-élément **frameHeader** doit occuper la première position dans chaque trame; il comporte les paramètres **frameFormat** (voir le § A1.4.2) et **transportTrackFormat** (voir le § A1.4.3), qui servent à définir la structure de la trame de métadonnées du modèle S-ADM et à décrire l'interface audio de transport de ce modèle. Le sous-élément **audioFormatExtended** achemine les métadonnées ADM conformément à la Recommandation UIT-R BS.2076.

#### TABLEAU 1

### **Sous-éléments de la trame**

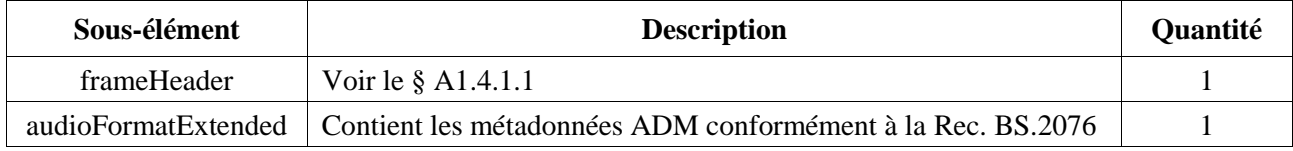

#### **A1.4.1.1 frameHeader**

#### TABLEAU 2

#### **Sous-éléments de frameHeader**

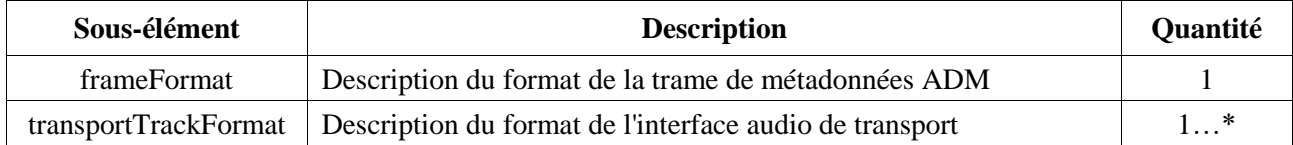

On trouvera un exemple de code XML correspondant au modèle S-ADM au § A2.1.

## **A1.4.2 frameFormat**

Le sous-élément **frameFormat** doit comporter les spécifications de la trame contenant les éléments ADM et de la trame audio qui lui est associée. L'heure de début **start** de **frameFormat** indique le temps écoulé depuis l'heure de début de l'élément **audioProgramme**.

La synchronisation ou le décalage des trames S-ADM par rapport à l'enveloppe des caractéristiques audio associée sont assurés par le protocole transport/interface.

Le paramètre **countToSameChunk** doit indiquer le nombre de trames entre la trame en cours et la trame dans laquelle le même fragment réapparaît.

Le paramètre **numMetadataChunks** doit indiquer le nombre de fragments de métadonnées nécessaires pour pouvoir effectuer un accès aléatoire. Dans l'exemple de la Fig. 10, le paramètre **numMetadataChunks** prend la valeur 4. A noter que le nombre de fragments de métadonnées doit être identique dans toutes les trames d'un flux.

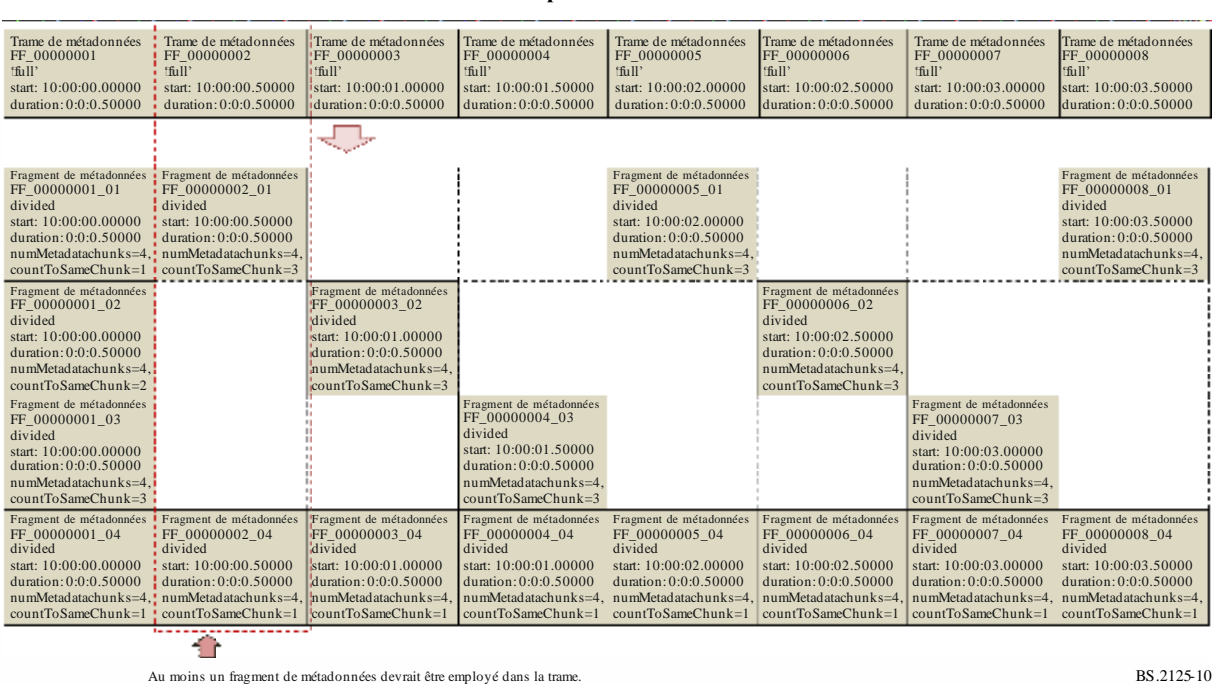

## FIGURE 10

**Cas d'utilisation du paramètre countToSameChunk**

## **A1.4.2.1 Attributs**

## TABLEAU 3

## **Attributs de frameFormat**

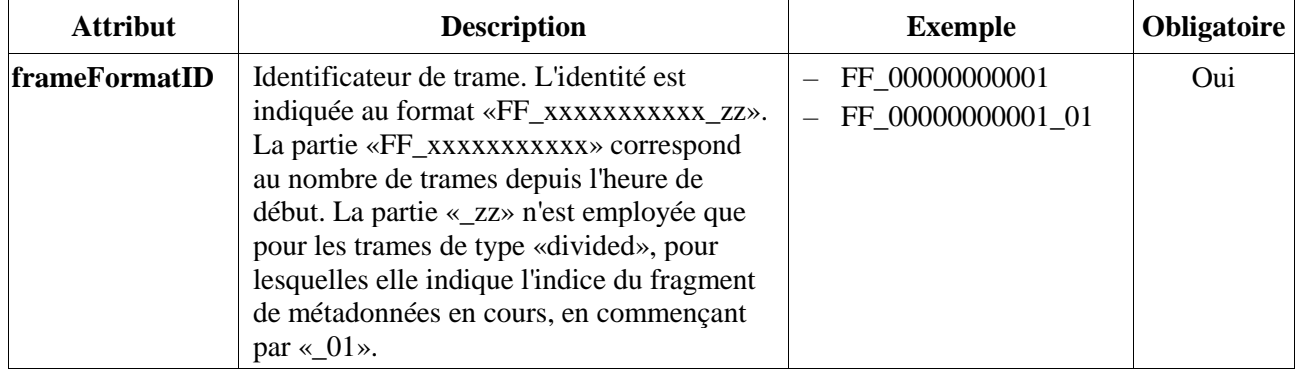

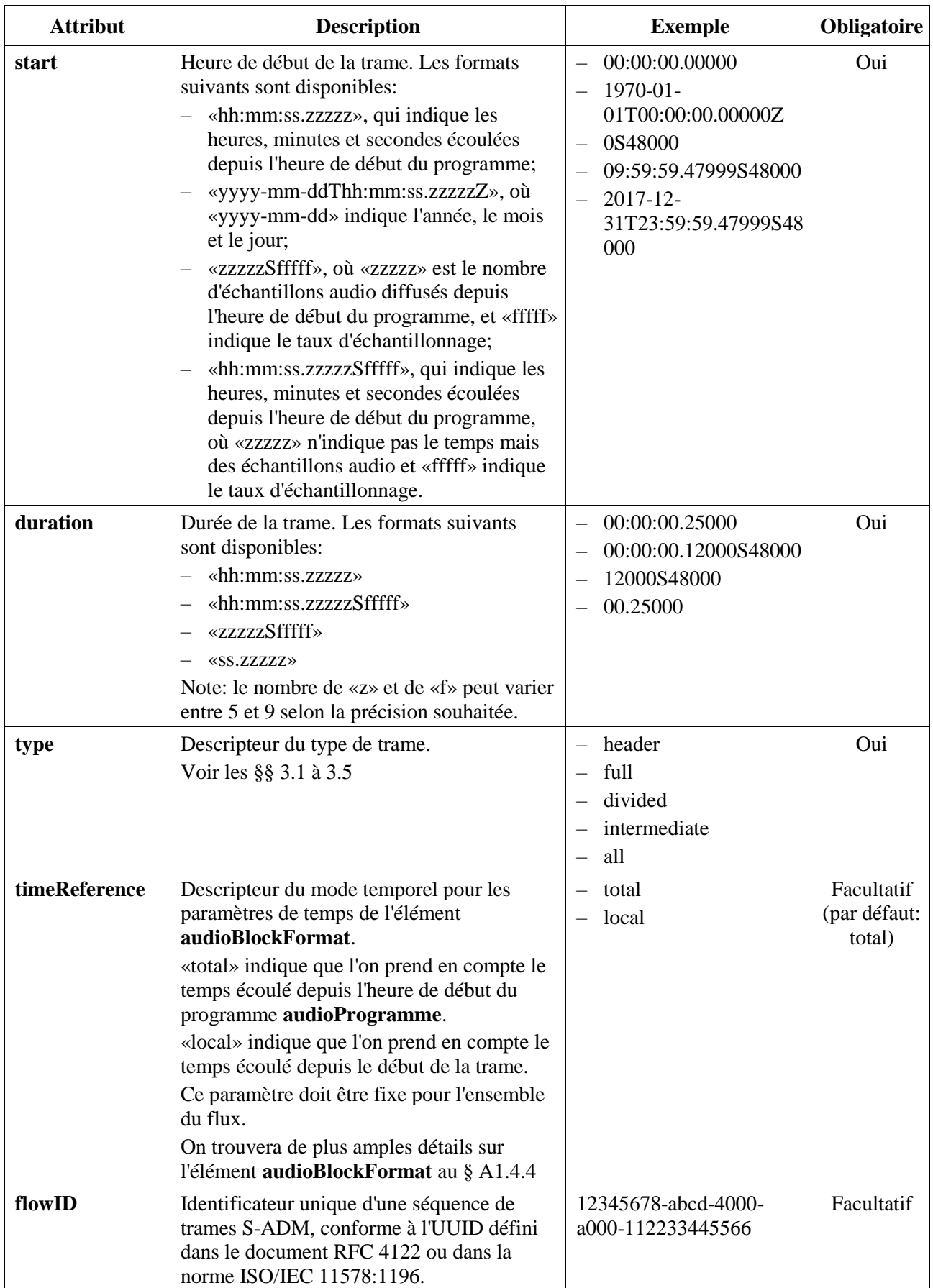

## TABLEAU 3 (*fin*)

### TABLEAU 4

#### **Attributs de frameFormat pour les types de trames «header», «full», «intermediate» et «all»**

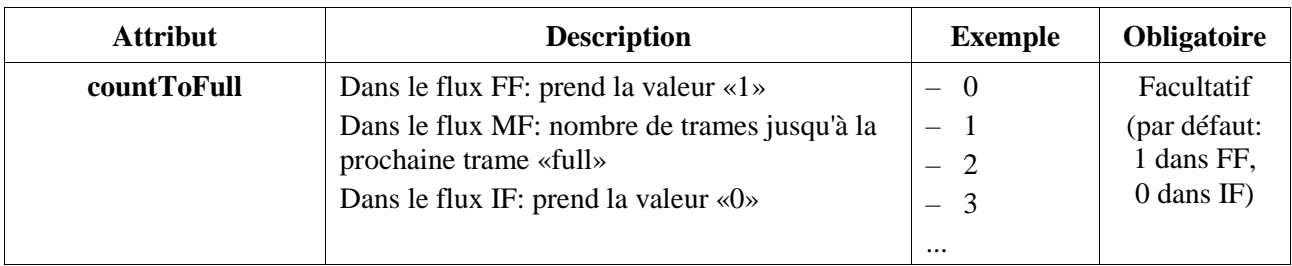

## TABLEAU 5

### **Attributs de frameFormat pour le type de trames «divided»**

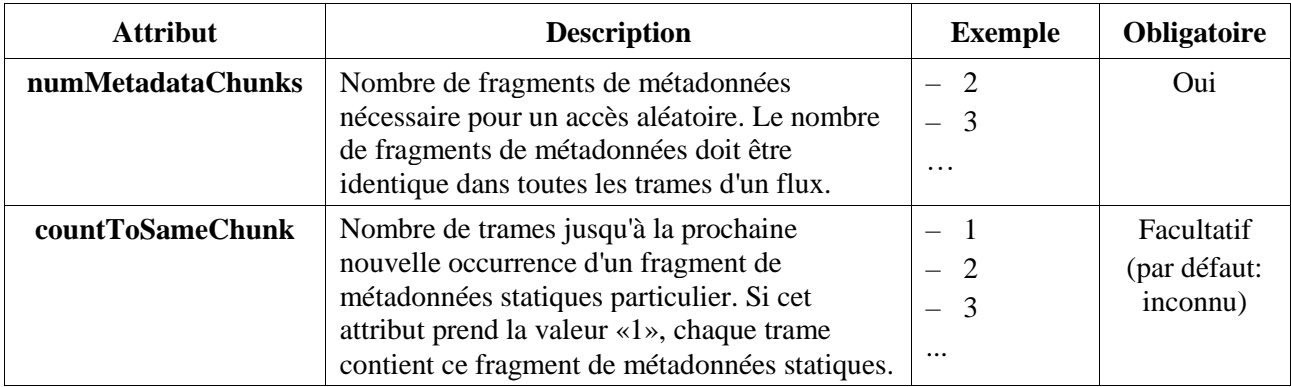

## **Note sur le format du temps et le nombre de décimales**

Dans le présent document, le format de temps fondé sur des unités de temps comporte cinq décimales pour les secondes (soit «ss.zzzzz», soit «hh:mm:ss.zzzzz»), mais il s'agit d'un nombre minimum. Il est possible d'employer davantage de décimales, et c'est même conseillé lorsque les taux d'échantillonnage sont supérieurs à 48 kHz. L'emploi de neuf décimales (soit «hh:mm:ss.zzzzzzzzz») donne une précision à la nanoseconde près.

Pour le format de temps long fondé sur des échantillons («hh:mm:ss.zzzzzSfffff»), les caractères «z» indiquent le nombre d'échantillons, le nombre de «z» devant correspondre au nombre de «f» (par exemple «hh:mm:ss.zzzzzS48000», «hh:mm:ss.zzzzzzS192000»). La valeur de «zzzzz» doit être inférieure à celle de «fffff».

Pour le format de temps court fondé sur des échantillons («zzzzzSfffff»), le nombre de caractères peut être variable (par exemple «0S48000» ou «500000S48000»). La valeur de «zzzzz» peut être supérieure à celle de «fffff» si le temps représenté est supérieur à une seconde.

Les attributs facultatifs **countToFull** et **countToSameChunk** sont utiles car ils permettent d'indiquer au récepteur à quel moment il peut lancer la reproduction en accès aléatoire. Ils ne sont cependant pas nécessaires pour prendre en charge la fonctionnalité d'accès aléatoire: même s'ils ne sont pas présents, le récepteur peut trouver parmi l'ensemble des données reçues toutes les métadonnées dont il a besoin pour assurer cette fonctionnalité.

## **A1.4.2.2 Eléments**

L'élément **changedIDs** dans **frameFormat** permet d'indiquer les éléments ADM dont les valeurs ont changé par rapport aux trames précédentes.

## TABLEAU 6

## **Eléments de frameFormat**

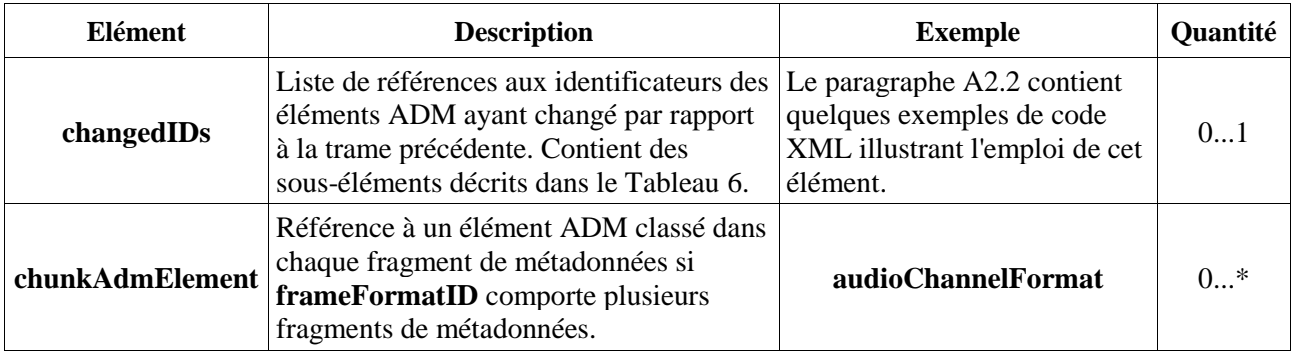

Les sous-éléments de **changedIDs** ne peuvent indiquer clairement que les éléments ADM dont la valeur a changé par rapport aux trames précédentes. Ces sous-éléments sont décrits dans le Tableau 7.

## TABLEAU 7

#### **Sous-éléments de changedIDs**

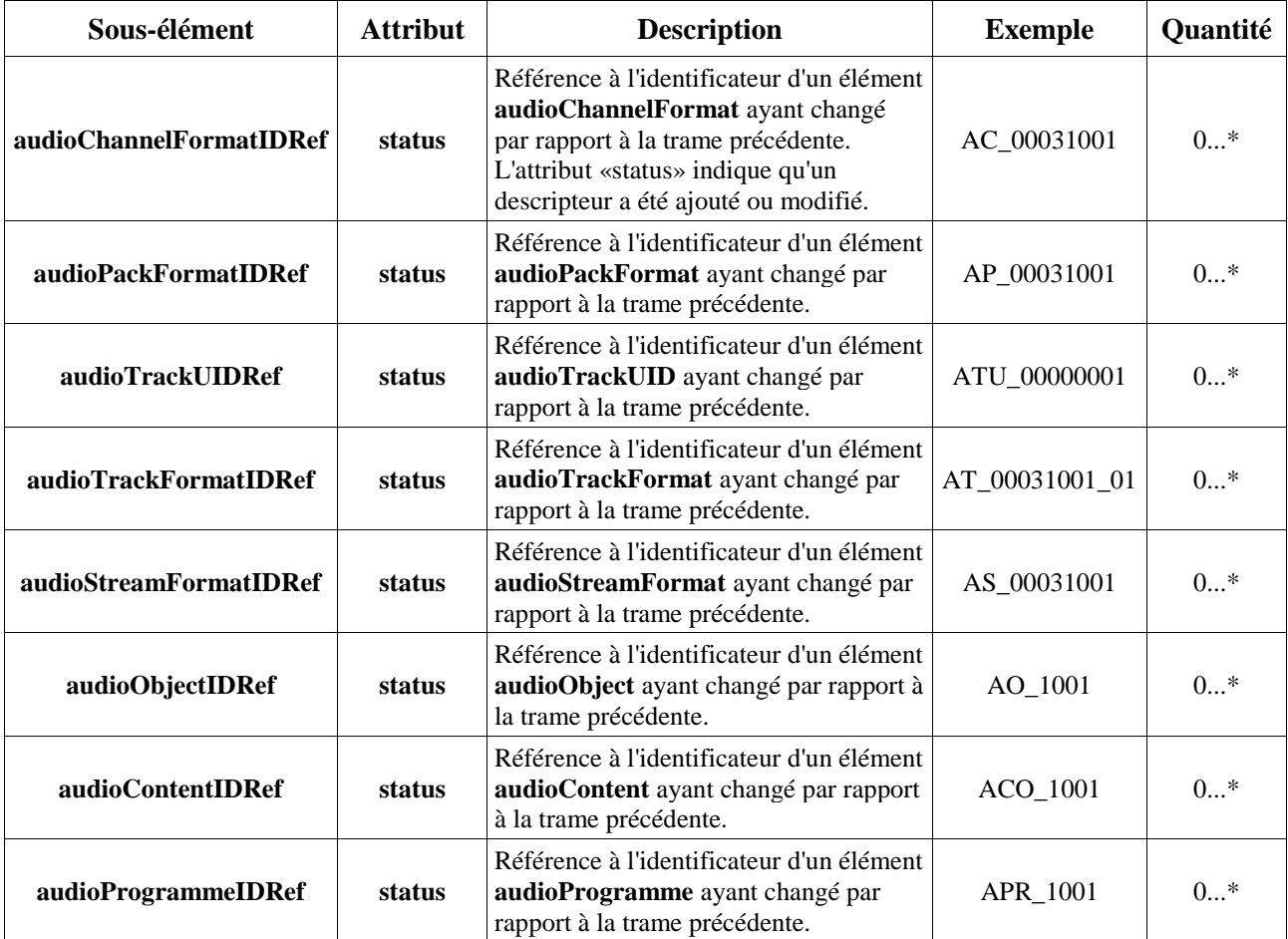

## TABLEAU 8

#### **Attribut status**

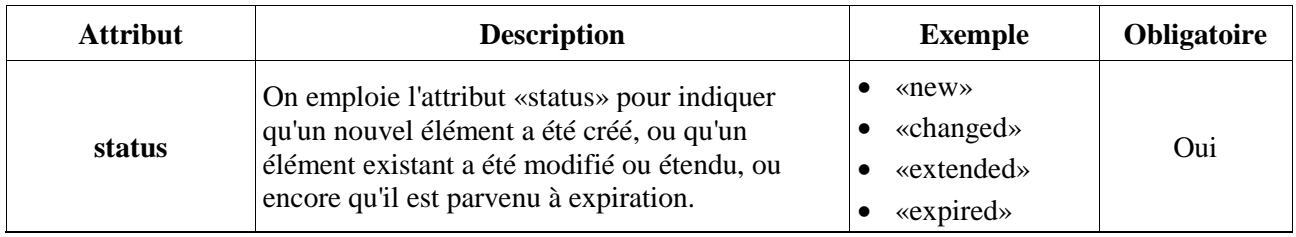

L'attribut status doit prendre l'une des quatre valeurs suivantes:

- «new» à employer quand un nouvel élément apparaît pour la première fois;
- «changed» à employer quand un paramètre ou une valeur quelconque change dans un élément par rapport à la trame précédente;
- «extended» à employer quand les paramètres de temps ont changé par rapport à la trame précédente, mais que tous les autres paramètres sont restés identiques;
- «expired» à employer quand un élément n'est plus présent dans la trame en cours, mais qu'il apparaissait dans la trame précédente.

On trouvera au § A2.2 quelques exemples de code XML illustrant l'emploi de **changedIDs**.

## **A1.4.3 transportTrackFormat**

L'élément **transportTrackFormat** représente la relation entre les pistes audio physiques (par exemple le canal 1 de l'interface AES3) et les identificateurs d'élément unique (**UID**) des pistes audio dans le modèle ADM (par exemple «ATU\_00000001»). Dans le modèle ADM, cette information est décrite dans le fragment «chna» du fichier BW64. L'élément **transportTrackFormat** est l'équivalent dans le modèle S-ADM du fragment «chna» dans le fichier BW64.

## **A1.4.3.1 Attributs**

L'attribut **transportName** indique le nom de l'interface employée pour transporter l'enveloppe des caractéristiques audio associée. Les noms particuliers employés dans l'interface ne sont pas définis dans la présente Recommandation; les utilisateurs peuvent choisir ces noms librement. Si l'on emploie plusieurs interfaces, chacune doit être étiquetée de la manière suivante: «device-A», «device-B», «device-C». L'attribut **numTracks** indique le nombre de pistes audio associées dans chaque interface. L'attribut **numIDs** indique le nombre d'identificateurs **audioTrackUIDs** associés dans chaque interface.

### TABLEAU 9

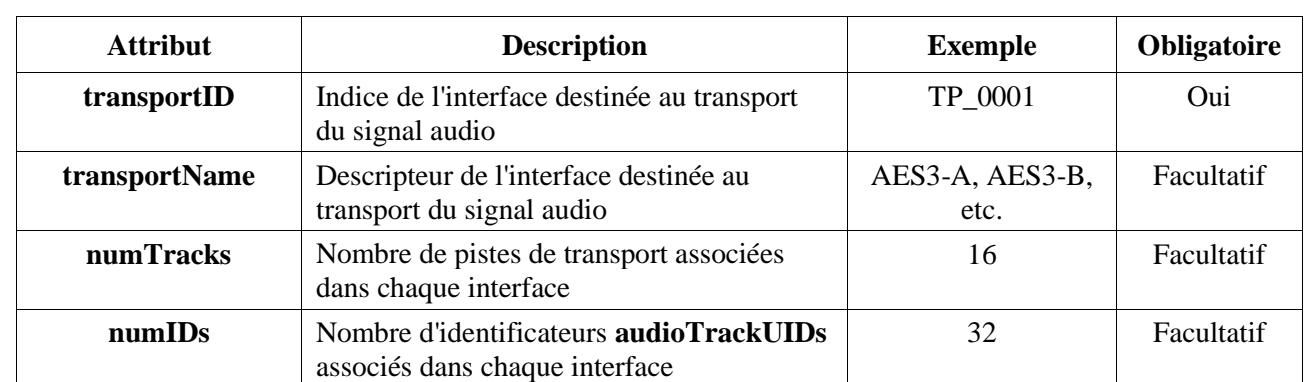

### **Attributs de transportTrackFormat**

## **A1.4.3.2 Eléments**

L'attribut **trackID** de l'élément **audioTrack** contient l'indice de la piste audio de transport de chaque interface. Cet indice est l'équivalent du numéro de piste audio dans le fichier BW64. Les attributs **formatLabel** et **formatDefinition** indiquent le type de format du signal audio. Les valeurs de ces attributs sont définies dans la Recommandation UIT-R BS.2076.

## TABLEAU 10

## **Eléments de transportTrackFormat**

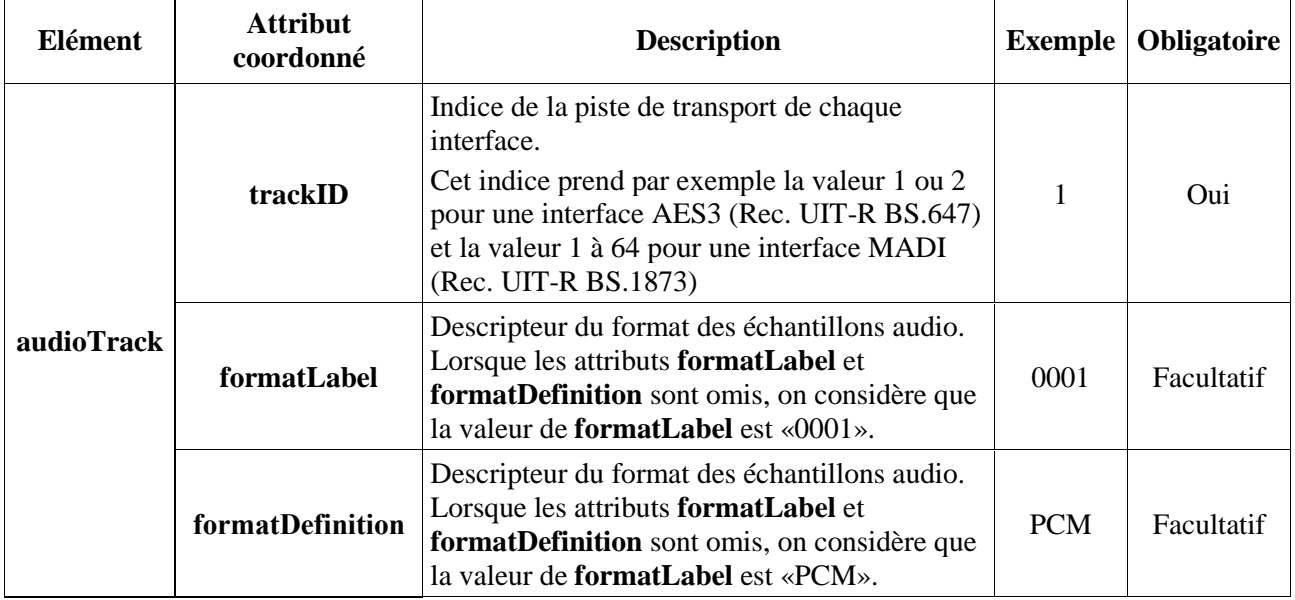

Etant donné que ni **audioTrackFormatIDRef** ni **audioPackFormatIDRef** ne sont présents dans **transportTrackFormat**, il convient d'y faire référence dans le champ **audioTrackUID**. A noter qu'**audioTrackFormat** et **audioStreamFormat** peuvent tous deux être omis pour un audio MIC («PCM») et qu'**audioTrackUID** peut faire directement référence à **audioChannelFormat** au lieu d'**audioTrackFormat**. On emploie alors le même numéro d'identificateur pour **audioTrackFormat** et **audioChannelFormat**.

## TABLEAU 11

## **Sous-élément audioTrack**

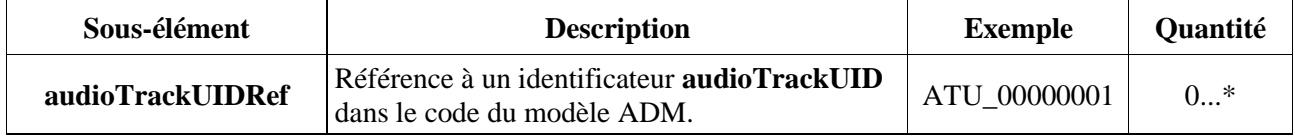

On trouvera un exemple de code illustrant l'emploi du format **transportTrackFormat** au § A2.3.

## **A1.4.4 audioBlockFormat**

L'élément **audioBlockFormat** existe déjà dans le modèle ADM. Le présent paragraphe vise uniquement à décrire les attributs supplémentaires du modèle S-ADM, qui viennent compléter ceux du modèle ADM.

Si l'attribut **timeReference** (dans **frameFormat**) prend la valeur «local», on emploie les champs **lstart** et **lduration** au lieu de **rtime** et **duration** dans **audioBlockFormat**. Les champs **lstart** et **lduration** indiquent l'heure de début et la durée du bloc audio par rapport à l'heure de début de la trame S-ADM.

Les paramètres variables dans le temps (comme **position**) de l'élément **audioBlockFormat** qui chevauchent la trame en cours ont peut-être été définis dans des attributs de temps extérieurs à la trame S-ADM. **lstart** et **lduration** permettent de reprendre ces informations sans avoir à les recalculer. A cette fin, **Istart** peut prendre des valeurs négatives (désignant un temps antérieur au début de la trame) et la somme **lstart+lduration** peut être supérieure à l'heure de fin de la trame. Si les paramètres variables dans le temps doivent être placés en limite de trame, il peut être nécessaire de les recalculer.

Les paramètres variables dans le temps de l'élément **audioBlockFormat** définissent les valeurs en fin de bloc. Les valeurs en début de bloc sont définies dans le bloc précédent. Si celui-ci n'existe pas (comme il se trouve dans la trame précédente, il n'a peut-être pas été reçu), il faut définir les valeurs au début du premier bloc de la trame. A cette fin, on insère un élément **audioBlockFormat** d'initialisation avant le premier bloc et on lui associe l'identificateur «AB\_xxxxyyyy\_00000000»; l'attribut **initializeBlock** étant fixé à «1». L'élément **audioBlockFormat** d'initialisation n'ayant pas de durée, il n'a pas besoin de comporter d'attribut **lduration**.

Les Figures 11 et 12 présentent une comparaison entre le temps total et le temps local lorsque le temps est converti à partir d'un **audioBlockFormat** non sérialisé. Elles montrent toutes deux qu'on peut éviter de recalculer la valeur de la **position** en définissant des points temporels en-dehors de la trame. Cette méthode permet au système de restitution (ou à tout autre processeur des métadonnées) de choisir la manière de recalculer les positions.

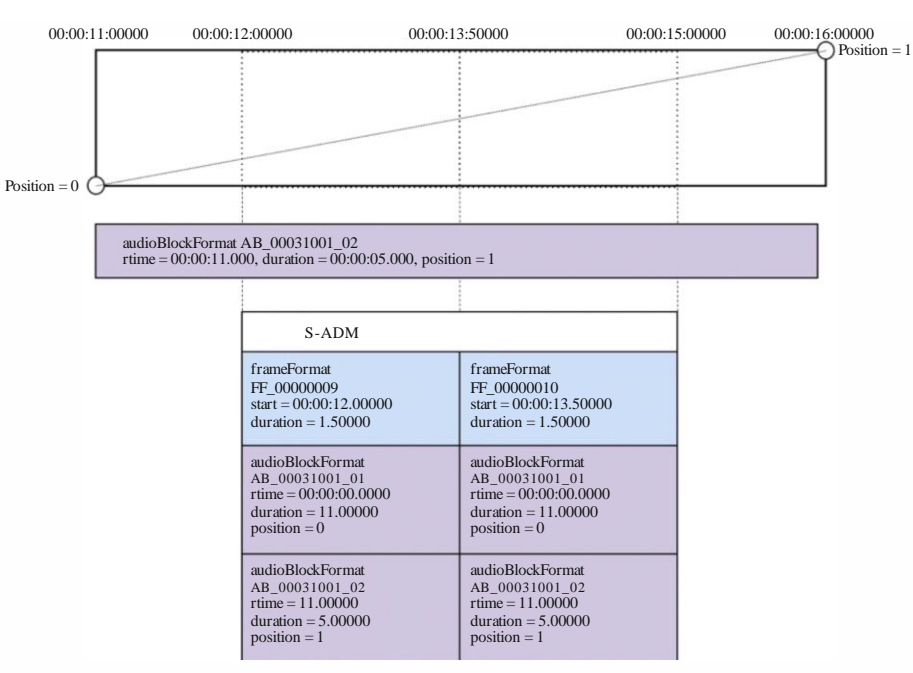

FIGURE 11 **Cas d'utilisation de l'élément audioBlockFormat fondé sur les champs rtime et duration**

BS.2125-11

### **Rec. UIT-R BS.2125-0 19**

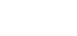

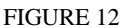

#### **Cas d'utilisation de l'élément audioBlockFormat fondé sur les champs ltime et lduration**

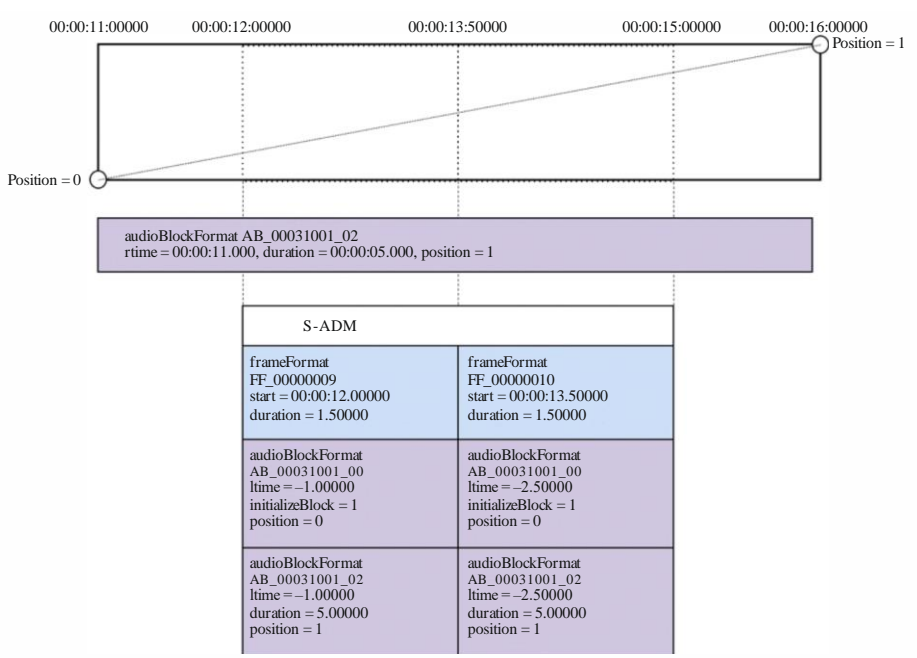

BS.2125-12

Les Figures 13 et 14 montrent comment employer le temps total et le temps local lorsque les trames S-ADM sont créées en partant de zéro. Dans ce cas, les valeurs de position intermédiaire sont connues et se trouvent déjà en limite de trame; les valeurs des champs **ltime** et **lduration** se trouvent donc à l'intérieur de la trame.

#### FIGURE 13

**Cas d'utilisation de l'élément audioBlockFormat fondé sur les champs rtime et duration lorsque la trame est créée en partant de zéro**

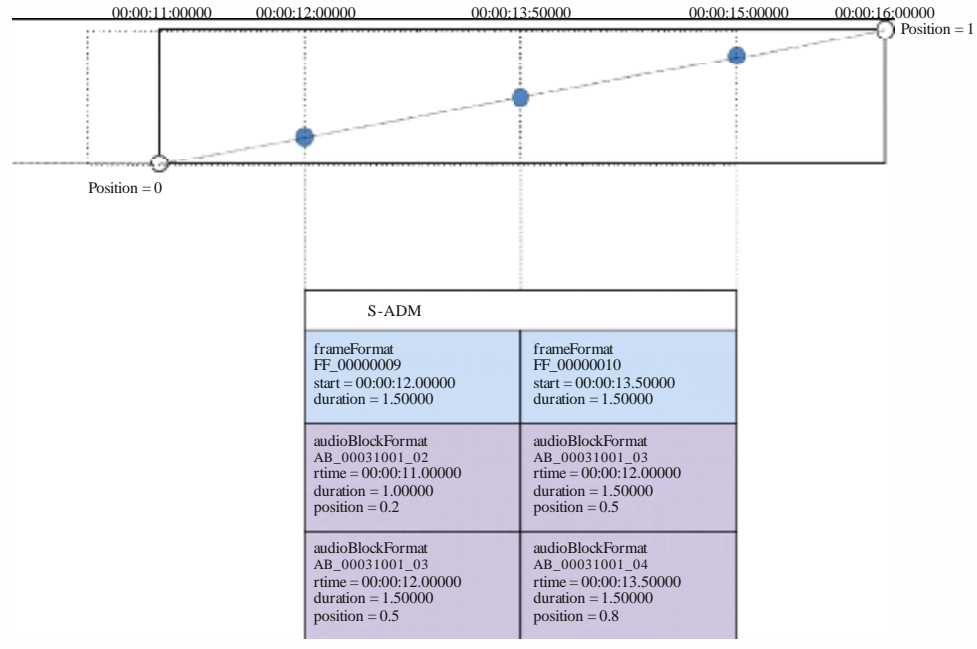

BS.2125-13

#### **20 Rec. UIT-R BS.2125-0**

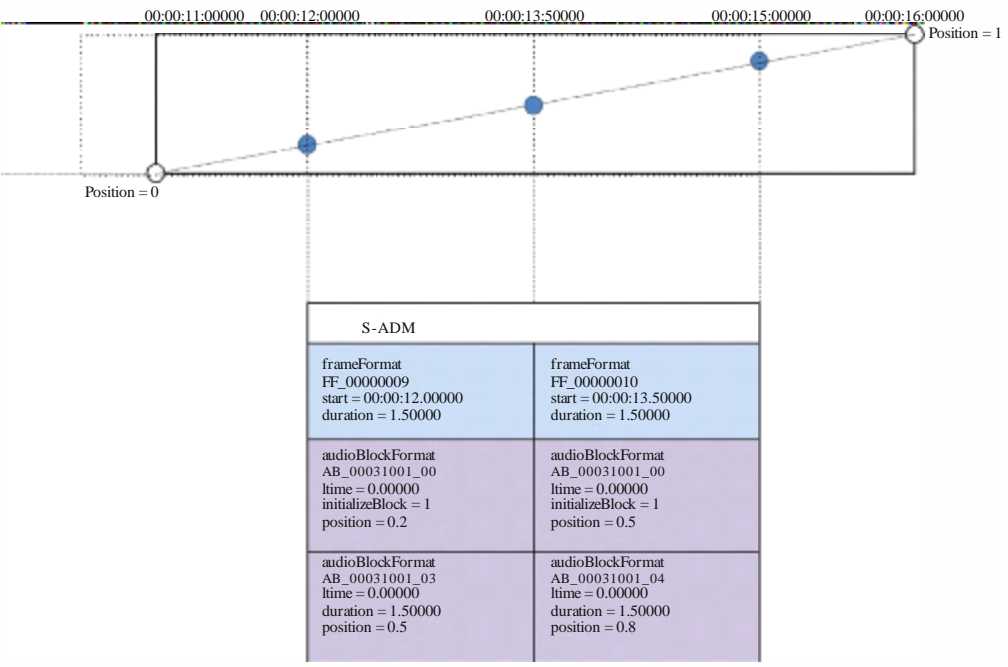

**Cas d'utilisation de l'élément audioBlockFormat fondé sur les champs ltime et lduration lorsque la trame est créée en partant de zéro**

#### BS.2125-14

## **A1.4.4.1 Attributs supplémentaires**

## TABLEAU 12

### **Attributs d'audioBlockFormat**

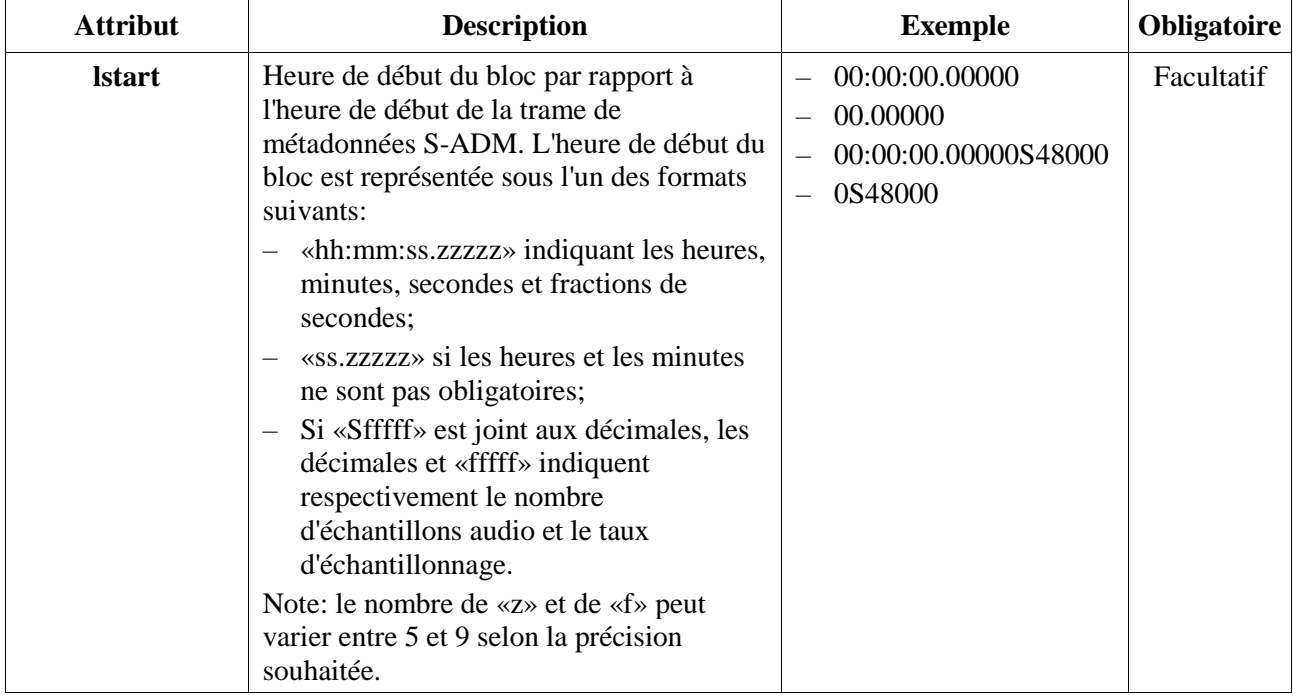

#### FIGURE 14

| <b>Attribut</b>        | <b>Description</b>                                                                                                    | <b>Exemple</b>                                                    | <b>Obligatoire</b> |
|------------------------|----------------------------------------------------------------------------------------------------|-------------------------------------------------------------------|--------------------|
| <b>Iduration</b>       | Durée du bloc dans la trame de<br>métadonnées S-ADM. La durée du bloc est<br>représentée sous l'un des formats suivants:<br>«hh:mm:ss.zzzzz» indiquant les heures,<br>minutes, secondes et fractions de<br>secondes;<br>«ss.zzzzz» si les heures et les minutes<br>ne sont pas obligatoires;<br>Si «Sfffff» est joint aux décimales, les<br>décimales et «fffff» indiquent<br>respectivement le nombre d'échantillons<br>audio et le taux d'échantillonnage.<br>Note: le nombre de «z» et de «f» peut<br>varier entre 5 et 9 selon la précision<br>souhaitée. | 00:00:00.50000<br>00.50000<br>00:00:00.24000S48000<br>24000S48000 | Facultatif         |
| <i>initializeBlock</i> | Si le bloc <b>initializeBlock</b> prend la valeur<br>«1», il indique que l'audioBlockFormat de<br>«AB_xxxxyyyy_00000000» contient les<br>valeurs initiales de tous les éléments pour<br>le premier bloc audio de la trame.                                                                                                    | $1$ (on), $0$ (off)                                               | Facultatif         |

TABLEAU 12 (*fin*)

## **A1.4.5 Compatibilité avec les métadonnées XML destinées à la diffusion**

### **A1.4.5.1 Origine des métadonnées de diffusion**

Dans le format de fichier BWF (Recommandation UIT-R BS.1352), les fragments «bext» et «ubxt» servent à transporter les métadonnées destinées à la diffusion. Celles-ci peuvent être acheminées dans le fragment «axml» du format de fichier BW64 (Recommandation UIT-R BS.2088) en même temps que les métadonnées ADM. Si les métadonnées de diffusion sont intégrées dans le code XML du fragment «axml», leurs paramètres se trouvent dans l'un des éléments indiqués dans le Tableau 13.

## TABLEAU 13

### **Structure des éléments permettant d'intégrer des métadonnées de diffusion**

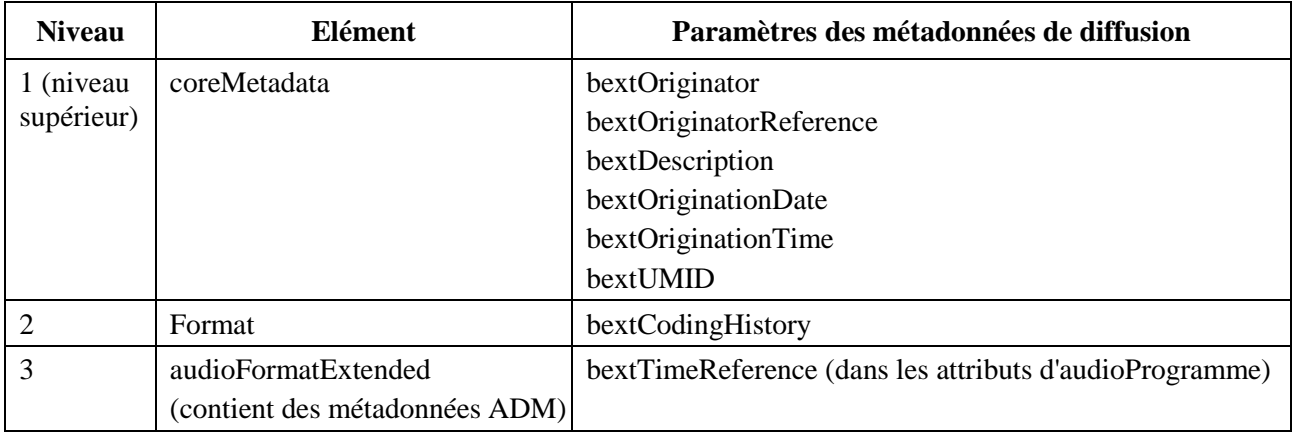

### **A1.4.5.2 Métadonnées de diffusion dans le modèle S-ADM**

S'il faut intégrer les métadonnées de diffusion dans les métadonnées ADM, il convient de reprendre la structure des éléments présentée dans le Tableau 13, l'élément **coreMetadata** étant placé au niveau supérieur (sous l'élément **frame**). Le code XML proposé en exemple au § A.1.6 illustre cette structure intégrant des métadonnées de diffusion.

Si les métadonnées de diffusion sont intégrées dans un flux S-ADM, elles ne doivent apparaître que dans des trames «all» ou «header», tandis que les trames «full», «divided» et «intermediate» conservent les trois éléments indiqués dans le Tableau 13, mais sans les paramètres des métadonnées de diffusion. Cette méthode permet de faire en sorte que chaque trame du flux ait la même structure d'éléments, et que seule la première trame contienne les métadonnées de diffusion (le second exemple du § A2.1 illustre cette structure sans les métadonnées de diffusion).

Si les métadonnées de diffusion ne sont pas intégrées dans un flux S-ADM, soit on emploie **audioFormatExtended** comme élément de niveau supérieur (sous l'élément **frame**) pour les métadonnées ADM, soit on emploie les trois éléments indiqués dans le Tableau 13 (c'est-à-dire **coreMetadata**, qui contient **format**, puis **audioFormatExtended**).

## **Annexe 2**

## **Exemples de code XML dans le modèle S-ADM**

## **A2.1 Exemple de code pour les éléments frame, frameHeader et audioFormatExtended**

Le code XML ci-après, qui est conforme au modèle S-ADM, illustre la structure de l'élément de niveau supérieur **frame** et des éléments **frameHeader** et **audioFormatExtended** intégrés dans celui-ci. Deux trames sont présentées dans cet exemple.

```
<frame>
   <frameHeader>
    <frameFormat frameFormatID = "FF_00000001" start = "00:00:00.00000" duration = "00:00:00.50000" 
flowID = "12345678-abcd-4000-a000-112233445566" type = "header"/>
     <transportTrackFormat/>
   </frameHeader>
   <!-- the associated XML code of the ADM is written below -->
   <audioFormatExtended>
     <audioProgramme/>
 …
     <audioChannelFormat/>
   </audioFormatExtended>
</frame>
<frame>
  <frameHeader>
     <frameFormat frameFormatID="FF_00000002" start="00:00:00.50000" duration="00:00:00.50000" 
flowID="12345678-abcd-4000-a000-112233445566" type="full"/>
     <transportTrackFormat/>
   </frameHeader>
```

```
 <!-- the associated XML code of the ADM is written below -->
   <audioFormatExtended>
     <audioProgramme/>
     …
     <audioChannelFormat/>
   </audioFormatExtended>
\langle frame>
```
<frame>

Le code XML du modèle S-ADM ci-après montre comment représenter les trames du code précédent en utilisant l'élément **audioFormatExtended** à l'intérieur des éléments parents, ces derniers figurant dans toutes les trames du modèle S-ADM.

```
 <frameHeader>
     <frameFormat frameFormatID = "FF_00000001" start = "00:00:00.00000" duration = "00:00:00.50000" 
flowID = "12345678-abcd-4000-a000-112233445566" type = "header"/>
     <transportTrackFormat/>
   </frameHeader>
   <!-- the associated XML code of the ADM is written below -->
   <coreMetadata>
     <format>
       <audioFormatExtended>
         <audioProgramme/>
         …
         <audioChannelFormat/>
       </audioFormatExtended>
     </format>
   </coreMetadata>
\langle frame>
<frame>
   <frameHeader>
     <frameFormat frameFormatID="FF_00000002" start="00:00:00.50000" duration="00:00:00.50000" 
flowID="12345678-abcd-4000-a000-112233445566" type="full"/>
     <transportTrackFormat/>
   </frameHeader>
   <!-- the associated XML code of the ADM is written below -->
   <coreMetadata>
     <format>
       <audioFormatExtended>
         <audioProgramme/>
 …
         <audioChannelFormat/>
       </audioFormatExtended>
     </format>
   </coreMetadata>
\langle/frame>
```
## **A2.2 Exemple d'emploi de l'élément changedIDs**

L'exemple de code ci-dessous montre comment trois éléments **audioChannelFormats** évoluent entre deux trames («FF\_00000003» et «FF\_00000004»), et comment l'attribut **status** est paramétré dans les identificateurs indiqués en référence dans l'élément **changedIDs**:

- «AC\_00031001» apparaît d'abord dans le fragment «FF\_00000003» (donc **status**=«new»), et un autre élément **audioBlockFormat** lui est ajouté dans le fragment «FF\_00000004» (donc **status**=«changed»);
- «AC\_000310002» est déjà établi dans «FF\_00000003» (donc aucun identificateur n'est indiqué en référence) et disparaît dans «FF\_00000004» (donc **status**='expired');
- «AC\_000310003» est déjà établi dans «FF\_00000003» (donc aucun identificateur n'est indiqué en référence) et la durée d'**audioBlockFormat** dans «FF\_00000004» augmente (donc **status**=«extended»).

```
<frame>
   <frameHeader>
  <frameFormat frameFormatID="FF_00000003" start="00:00:02.00000" duration="00:00:01.00000" 
type="full">
   <changedIDs>
  <audioChannelFormatIDRef status="new">AC_00031001</audioChannelFormatIDRef>
  </changedIDs>
  </frameFormat>
 …
  </frameHeader>
  <audioFormatExtended>
 …
     <audioChannelFormat audioChannelFormatID="AC_00031001">
      <audioBlockFormat audioBlockFormatID="AB_00031001_00000001" rtime="00:00:00.00000" 
duration="00:00:01.00000">
         <position coordinate= "azimuth">30.0</position>
         <position coordinate= "elevation">0.0</position>
      </audioBlockFormat>
     </audioChannelFormat>
     <audioChannelFormat audioChannelFormatID="AC_00031002">
       <audioBlockFormat audioBlockFormatID="AB_00031002_00000002" rtime="00:00:01.00000" 
duration="00:00:01.00000">
         <position coordinate= "azimuth">45.0</position>
         <position coordinate= "elevation">0.0</position>
       </audioBlockFormat>
     </audioChannelFormat>
     <audioChannelFormat audioChannelFormatID="AC_00031003">
       <audioBlockFormat audioBlockFormatID="AB_00031003_00000002" rtime="00:00:01.00000" 
duration="00:00:01.00000">
         <position coordinate= "azimuth">90.0</position>
         <position coordinate= "elevation">0.0</position>
      </audioBlockFormat>
     </audioChannelFormat>
 …
   </audioFormatExtended>
```

```
\langle frame>
<frame>
  <frameHeader>
     <frameFormat frameFormatID="FF_00000004" start="00:00:03.00000" duration="00:00:01.00000" type= 
"full">
      <changedIDs>
         <audioChannelFormatIDRef status="changed">AC_00031001</audioChannelFormatIDRef>
         <audioChannelFormatIDRef status="expired">AC_00031002</audioChannelFormatIDRef>
         <audioChannelFormatIDRef status="extended">AC_00031003</audioChannelFormatIDRef>
       </changedIDs>
    </frameFormat>
 …
  </frameHeader>
   <audioFormatExtended>
 …
    <audioChannelFormat audioChannelFormatID="AC_00031001">
      <audioBlockFormat audioBlockFormatID="AB_00031001_00000001" rtime="00:00:00.00000" 
duration="00:00:01.00000">
        <position coordinate= "azimuth">30.0</position>
         <position coordinate= "elevation">0.0</position>
       </audioBlockFormat>
      <audioBlockFormat audioBlockFormatID="AB_00031001_00000002" rtime="00:00:01.00000" 
duration="00:00:01.00000">
        <position coordinate= "azimuth">20.0</position>
         <position coordinate= "elevation">0.0</position>
       </audioBlockFormat>
     </audioChannelFormat>
     <audioChannelFormat audioChannelFormatID="AC_00031003">
       <audioBlockFormat audioBlockFormatID="AB_00031003_00000002" rtime="00:00:01.00000" 
duration="00:00:02.00000">
        <position coordinate= "azimuth">90.0</position>
         <position coordinate= "elevation">0.0</position>
       </audioBlockFormat>
     </audioChannelFormat>
 …
  </audioFormatExtended>
```

```
\langle frame>
```
#### **A2.3 Exemple de code XML du modèle S-ADM créé à partir du XML du modèle ADM**

Cet exemple montre comment on crée un ensemble de trames S-ADM à partir d'un seul fichier XML conforme au modèle ADM.

L'échantillon de code XML conforme au modèle ADM original est le suivant:

```
<audioFormatExtended>
  <audioProgramme audioProgrammeID="APR_1001" audioProgrammeName="Main" start="10:00:00.00000" 
end="10:00:10.00000">
     <audioContentIDRef>ACO_1001</audioContentIDRef>
  </audioProgramme>
```
#### **26 Rec. UIT-R BS.2125-0**

```
 <audioContent audioContentID="ACO_1001">
     <audioObjectIDRef>AO_1001</audioObjectIDRef>
  </audioContent>
   <audioObject audioObjectID="AO_1001" start="00:00:00.00000" duration="00:00:10.00000">
     <audioPackFormatIDRef>AP_00031001</audioPackFormatIDRef>
     <audioTrackUIDRef>ATU_00000001<audioTrackUIDRef>
   </audioObject>
  <audioPackFormat audioPackFormatID="AP_00031001">
     <audioChannelFormatIDRef>AC_00031001</audioChannelFormatIDRef>
  </audioPackFormat>
  <audioTrackUID UID="ATU_00000001" sampleRate="48000" bitDepth="24">
     <audioPackFormatIDRef>AP_00031001</audioPackFormatIDRef>
     <audioTrackFormatIDRef>AT_00031001_01<audioTrackFormatIDRef>
   </audioTrackUID>
   <audioTrackFormat audioTrackFormatID="AT_00031001_01">
     <audioStreamFormatIDRef>AS_00031001</audioStreamFormatIDRef>
  </audioTrackFormat>
   <audioStreamFormat audioStreamFormatID="AS_00031001">
     <audioTrackFormatIDRef>AT_00031001_01<audioTrackFormatIDRef>
     <audioChannelFormatIDRef>AC_00031001</audioChannelFormatIDRef>
   </audioStreamFormat>
   <audioChannelFormat audioChannelFormatID="AC_00031001">
     <audioBlockFormat audioBlockFormatID="AB_00031001_00000001" rtime="00:00:00.00000" 
duration="00:00:03.00000">
       <position coordinate= "azimuth">30.0</position>
       <position coordinate= "elevation">0.0</position>
       <jumpPosition>1</jumpPosition>
     </audioBlockFormat>
     <audioBlockFormat audioBlockFormatID="AB_00031001_00000002" rtime="00:00:03.00000" 
duration="00:00:03.00000">
       <position coordinate= "azimuth">-30.0</position>
       <position coordinate= "elevation">0.0</position>
       <jumpPosition>1</jumpPosition>
     </audioBlockFormat>
     <audioBlockFormat audioBlockFormatID="AB_00031001_00000003" rtime="00:00:06.00000" 
duration="00:00:03.00000">
       <position coordinate= "azimuth">0.0</position>
       <position coordinate= "elevation">0.0</position>
       <jumpPosition>0</jumpPosition>
     </audioBlockFormat>
     <audioBlockFormat audioBlockFormatID="AB_00031001_00000004" rtime="00:00:09.00000" 
duration="00:00:01.00000">
       <position coordinate= "azimuth">30.0</position>
       <position coordinate= "elevation">0.0</position>
       <jumpPosition>0</jumpPosition>
     </audioBlockFormat>
   </audioChannelFormat>
</audioFormatExtended>
```
Les échantillons de code XML correspondants dans le modèle S-ADM, qui définissent une taille de

trame de 1,5 seconde et un flux MF, sont les suivants: <frame> <frameHeader> <frameFormat frameFormatID="FF\_00000001" start="10:00:00.00000" duration="00:00:01.50000" type= "header"/> <transportTrackFormat transportID="TP\_0001" transportName="AES3-A" numIDs="1" numTracks="1"> <audioTrack trackID="1"> <audioTrackUIDRef>ATU\_00000001</audioTrackUIDRef> </audioTrack> </transportTrackFormat>

</frameHeader>

<audioFormatExtended>

```
 <audioProgramme audioProgrammeID="APR_1001" audioProgrammeName="Main" start="10:00:00.00000" 
end="10:00:10.00000">
```
<audioContentIDRef>ACO\_1001</audioContentIDRef>

</audioProgramme>

<audioContent audioContentID="ACO\_1001">

<audioObjectIDRef>AO\_1001</audioObjectIDRef>

</audioContent>

<audioObject audioObjectID="AO\_1001" start="00:00:00.00000" duration="00:00:10.00000">

<audioPackFormatIDRef>AP\_00031001</audioPackFormatIDRef>

<audioTrackUIDRef>ATU\_00000001<audioTrackUIDRef>

</audioObject>

<audioPackFormat audioPackFormatID="AP\_00031001">

<audioChannelFormatIDRef>AC\_00031001</audioChannelFormatIDRef>

</audioPackFormat>

<audioChannelFormat audioChannelFormatID="AC\_00031001">

 <audioBlockFormat audioBlockFormatID="AB\_00031001\_00000001" rtime="00:00:00.00000" duration="00:00:03.00000">

<position coordinate= "azimuth">30.0</position>

<position coordinate= "elevation">0.0</position>

<jumpPosition>1</jumpPosition>

</audioBlockFormat>

</audioChannelFormat>

<audioStreamFormat audioStreamFormatID="AS\_00031001">

<audioTrackFormatIDRef>AT\_00031001\_01<audioTrackFormatIDRef>

<audioChannelFormatIDRef>AC\_00031001</audioChannelFormatIDRef>

</audioStreamFormat>

<audioTrackFormat audioTrackFormatID="AT\_00031001\_01">

<audioStreamFormatIDRef>AS\_00031001</audioStreamFormatIDRef>

</audioTrackFormat>

<audioTrackUID UID="ATU\_00000001" sampleRate="48000" bitDepth="24">

<audioPackFormatIDRef>AP\_00031001</audioPackFormatIDRef>

<audioTrackFormatIDRef>AT\_00031001\_01<audioTrackFormatIDRef>

</audioTrackUID>

</audioFormatExtended>

 $\langle$  frame>

<frame>

<frameHeader>

```
 <frameFormat frameFormatID="FF_00000002" start="10:00:01.50000" duration="00:00:01.50000" 
type="intermediate" countToFull="3"/>
```
</frameHeader>

<audioFormatExtended/>

#### </frame>

<frame>

<frameHeader>

```
 <frameFormat frameFormatID="FF_00000003" start="10:00:03.00000" duration="00:00:01.50000" 
type="intermediate" countToFull="2">
```
<changedIDs>

<audioChannelFormatIDRef status="changed">AC\_00031001</audioChannelFormatIDRef>

</changedIDs>

</frameFormat>

</frameHeader>

<audioFormatExtended>

<audioChannelFormat audioChannelFormatID="AC\_00031001">

```
 <audioBlockFormat audioBlockFormatID= "AB_00031001_00000002" rtime="00:00:03.00000" 
duration="00:00:03.00000">
```
<position coordinate="azimuth">-30.0</position>

<position coordinate="elevation">0.0</position>

<jumpPosition>1</jumpPosition>

</audioBlockFormat>

</audioChannelFormat>

</audioFormatExtended>

</frame>

<frame>

<frameHeader>

```
 <frameFormat frameFormatID="FF_00000004" start="10:00:04.50000" duration="00:00:01.50000" 
type="intermediate" countToFull="1"/>
```
</frameHeader>

<audioFormatExtended/>

#### </frame>

<frame>

<frameHeader>

```
 <frameFormat frameFormatID="FF_00000005" start="10:00:06.00000" duration="00:00:01.50000" 
type="full">
```
<changedIDs>

<audioChannelFormatIDRef status="changed"> AC\_00031001</audioChannelFormatIDRef>

</changedIDs>

</frameFormat>

```
 <transportTrackFormat transportID="TP_0001" transportName="AES3-A" numIDs="1" numTracks="1">
```
<audioTrack trackID="1">

<audioTrackUIDRef>ATU\_00000001</audioTrackUIDRef>

```
 </audioTrack>
     </transportTrackFormat>
   </frameHeader>
  <audioFormatExtended>
     <audioProgramme audioProgrammeID="APR_1001" audioProgrammeName="Main" start="10:00:00.00000" 
end="10:00:10.00000">
       <audioContentIDRef>ACO_1001</audioContentIDRef>
     </audioProgramme>
     <audioContent audioContentID="ACO_1001">
       <audioObjectIDRef>AO_1001</audioObjectIDRef>
     </audioContent>
     <audioObject audioObjectID="AO_1001" start="00:00:00.00000" duration="00:00:10.00000">
       <audioPackFormatIDRef>AP_00031001</audioPackFormatIDRef>
       <audioTrackUIDRef>ATU_00000001<audioTrackUIDRef>
     </audioObject>
     <audioPackFormat audioPackFormatID="AP_00031001">
       <audioChannelFormatIDRef>AC_00031001</audioChannelFormatIDRef>
     </audioPackFormat>
     <audioChannelFormat audioChannelFormatID="AC_00031001">
       <audioBlockFormat audioBlockFormatID="AB_00031001_00000002" rtime="00:00:03.00000" 
duration="00:00:03.00000">
         <position coordinate= "azimuth">-30.0</position>
         <position coordinate= "elevation">0.0</position>
         <jumpPosition>1</jumpPosition>
      </audioBlockFormat>
       <audioBlockFormat audioBlockFormatID="AB_00031001_00000003" rtime="00:00:06.00000" 
duration="00:00:03.00000">
         <position coordinate= "azimuth">0.0</position>
         <position coordinate= "elevation">0.0</position>
         <jumpPosition>0</jumpPosition>
       </audioBlockFormat>
     </audioChannelFormat>
     <audioStreamFormat audioStreamFormatID="AS_00031001">
       <audioTrackFormatIDRef>AT_00031001_01<audioTrackFormatIDRef>
       <audioChannelFormatIDRef>AC_00031001</audioChannelFormatIDRef>
     </audioStreamFormat>
     <audioTrackFormat audioTrackFormatID="AT_00031001_01">
       <audioStreamFormatIDRef>AS_00031001</audioStreamFormatIDRef>
     </audioTrackFormat>
     <audioTrackUID UID="ATU_00000001" sampleRate="48000" bitDepth="24">
       <audioPackFormatIDRef>AP_00031001</audioPackFormatIDRef>
       <audioTrackFormatIDRef>AT_00031001_01<audioTrackFormatIDRef>
     </audioTrackUID> 
   </audioFormatExtended>
\langle / frame>
<frame>
  <frameHeader>
```
#### **30 Rec. UIT-R BS.2125-0**

```
 <frameFormat frameFormatID="FF_00000006" start="10:00:07.50000" duration="00:00:01.50000" 
type="intermediate" countToFull="3"/>
   </frameHeader>
<audioFormatExtended/>
</frame>
<frame>
  <frameHeader>
    <frameFormat frameFormatID="FF_00000007" start="10:00:09.00000" duration="00:00:01.00000" 
type="intermediate" countToFull="2">
      <changedIDs>
         <audioChannelFormatIDRef status="changed">AC_00031001</audioChannelFormatIDRef>
       </changedIDs>
     </frameFormat>
   </frameHeader>
  <audioFormatExtended>
     <audioChannelFormat audioChannelFormatID="AC_00031001">
       <audioBlockFormat audioBlockFormatID="AB_00031001_00000004" rtime="00:00:09.00000" 
duration="00:00:01.00000">
         <position coordinate= "azimuth">30.0</position>
         <position coordinate= "elevation">0.0</position>
         <jumpPosition>0</jumpPosition>
       </audioBlockFormat>
     </audioChannelFormat>
   </audioFormatExtended>
\langle/frame>
```
Les échantillons de code XML correspondants dans le modèle S-ADM, qui définissent une taille de trame de 1,5 seconde et un flux DF, sont les suivants:

```
 <frameHeader>
   <frameFormat frameFormatID="FF_00000001_01" start="10:00:00.00000" 
   duration="00:00:01.50000" type="divided" numMetadataChunks="4" countToSameChunk="1">
       <chunkAdmElement>audioProgramme</chunkAdmElement>
       <chunkAdmElement>audioContent</chunkAdmElement>
       <chunkAdmElement>audioObject</chunkAdmElement>
   </frameFormat>
   <transportTrackFormat transportID="TP_0001" transportName="AES3-A" numIDs="1" numTracks="1">
     <audioTrack trackID="1">
       <audioTrackUIDRef>ATU_00000001</audioTrackUIDRef>
     </audioTrack>
   </transportTrackFormat>
 </frameHeader>
 <audioFormatExtended>
   <audioProgramme audioProgrammeID="APR_1001" audioProgrammeName="Main" start="10:00:00.00000" 
   end="10:00:10.00000">
```
<frame>

#### **Rec. UIT-R BS.2125-0 31**

```
 <audioContentIDRef>ACO_1001</audioContentIDRef>
     </audioProgramme>
     <audioContent audioContentID="ACO_1001">
       <audioObjectIDRef>AO_1001</audioObjectIDRef>
     </audioContent>
     <audioObject audioObjectID="AO_1001" start="00:00:00.00000" duration="00:00:10.00000">
       <audioPackFormatIDRef>AP_00031001</audioPackFormatIDRef>
       <audioTrackUIDRef>ATU_00000001<audioTrackUIDRef>
     </audioObject>
   </audioFormatExtended>
\langle / frame>
<frame>
  <frameHeader>
     <frameFormat frameFormatID="FF_00000001_02" start="10:00:00.00000" 
     duration="00:00:01.50000" type="divided" numMetadataChunks="4" countToSameChunk="2">
         <chunkAdmElement>audioPackFormat</chunkAdmElement>
         <chunkAdmElement>audioStreamFormat</chunkAdmElement>
     </frameFormat>
   </frameHeader>
   <audioFormatExtended>
     <audioPackFormat audioPackFormatID="AP_00031001">
       <audioChannelFormatIDRef>AC_00031001</audioChannelFormatIDRef>
     </audioPackFormat>
     <audioStreamFormat audioStreamFormatID="AS_00031001">
       <audioTrackFormatIDRef>AT_00031001_01<audioTrackFormatIDRef>
       <audioChannelFormatIDRef>AC_00031001</audioChannelFormatIDRef>
     </audioStreamFormat>
   </audioFormatExtended>
</frame>
<frame>
   <frameHeader>
     <frameFormat frameFormatID="FF_00000001_03" start="10:00:00.00000" 
     duration="00:00:01.50000" type="divided" numMetadataChunks="4" countToSameChunk="3">
         <chunkAdmElement>audioTrackFormat</chunkAdmElement>
         <chunkAdmElement>audioTrackUID</chunkAdmElement>
     </frameFormat>
   </frameHeader>
```
<audioFormatExtended>

<audioTrackFormat audioTrackFormatID="AT\_00031001\_01">

<audioStreamFormatIDRef>AS\_00031001</audioStreamFormatIDRef>

</audioTrackFormat>

 <audioTrackUID UID="ATU\_00000001" sampleRate="48000" bitDepth="24"> <audioPackFormatIDRef>AP\_00031001</audioPackFormatIDRef>

#### **32 Rec. UIT-R BS.2125-0**

```
 <audioTrackFormatIDRef>AT_00031001_01<audioTrackFormatIDRef>
     </audioTrackUID>
  </audioFormatExtended>
</frame>
<frame>
   <frameHeader>
     <frameFormat frameFormatID="FF_00000001_04" start="10:00:00.00000" 
     duration="00:00:01.50000" type= "divided" numMetadataChunks="4" countToSameChunk="1">
         <chunkAdmElement>audioChannelFormat</chunkAdmElement>
     </frameFormat>
   </frameHeader>
   <audioFormatExtended>
     <audioChannelFormat audioChannelFormatID="AC_00031001">
       <audioBlockFormat audioBlockFormatID="AB_00031001_00000001" rtime="00:00:00.00000" 
        duration="00:00:03.00000">
         <position coordinate= "azimuth">30.0</position>
         <position coordinate= "elevation">0.0</position>
         <jumpPosition>1</jumpPosition>
       </audioBlockFormat>
     </audioChannelFormat>
   </audioFormatExtended>
\langle frame>
<frame>
   <frameHeader>
     <frameFormat frameFormatID="FF_00000002_01" start="10:00:01.50000" 
     duration="00:00:01.50000" type="divided" numMetadataChunks="4" countToSameChunk="3">
         <chunkAdmElement>audioProgramme</chunkAdmElement>
         <chunkAdmElement>audioContent</chunkAdmElement>
         <chunkAdmElement>audioObject</chunkAdmElement>
     </frameFormat>
     <transportTrackFormat transportID="TP_0001" transportName="AES3-A" numIDs="1" numTracks="1">
       <audioTrack trackID="1">
         <audioTrackUIDRef>ATU_00000001</audioTrackUIDRef>
       </audioTrack>
     </transportTrackFormat>
   </frameHeader>
   <audioFormatExtended>
     <audioProgramme audioProgrammeID="APR_1001" audioProgrammeName="Main" start="10:00:00.00000" 
     end="10:00:10.00000">
       <audioContentIDRef>ACO_1001</audioContentIDRef>
     </audioProgramme>
     <audioContent audioContentID="ACO_1001">
       <audioObjectIDRef>AO_1001</audioObjectIDRef>
```

```
 </audioContent>
```
#### **Rec. UIT-R BS.2125-0 33**

```
 <audioObject audioObjectID="AO_1001" start="00:00:00.00000" duration="00:00:10.00000">
       <audioPackFormatIDRef>AP_00031001</audioPackFormatIDRef>
       <audioTrackUIDRef>ATU_00000001<audioTrackUIDRef>
     </audioObject>
   </audioFormatExtended>
</frame>
<frame>
  <frameHeader>
     <frameFormat frameFormatID="FF_00000002_04" start="10:00:01.50000" 
     duration="00:00:01.50000" type= "divided" numMetadataChunks="4" countToSameChunk="1">
         <chunkAdmElement>audioChannelFormat</chunkAdmElement>
     </frameFormat>
  </frameHeader>
   <audioFormatExtended>
     <audioChannelFormat audioChannelFormatID="AC_00031001">
       <audioBlockFormat audioBlockFormatID="AB_00031001_00000001" rtime="00:00:00.00000" 
      duration="00:00:03.00000">
         <position coordinate= "azimuth">30.0</position>
         <position coordinate= "elevation">0.0</position>
         <jumpPosition>1</jumpPosition>
       </audioBlockFormat>
     </audioChannelFormat>
   </audioFormatExtended>
\langle/frame>
<frame>
  <frameHeader>
     <frameFormat frameFormatID="FF_00000003_02" start="10:00:03.00000" 
     duration="00:00:01.50000" type="divided" numMetadataChunks="4" countToSameChunk="3">
         <chunkAdmElement>audioPackFormat</chunkAdmElement>
         <chunkAdmElement>audioStreamFormat</chunkAdmElement>
     </frameFormat>
     <transportTrackFormat transportID="TP_0001" transportName="AES3-A" numIDs="1" numTracks="1">
       <audioTrack trackID="1">
         <audioTrackUIDRef>ATU_00000001</audioTrackUIDRef>
       </audioTrack>
     </transportTrackFormat>
   </frameHeader>
   <audioFormatExtended>
     <audioPackFormat audioPackFormatID="AP_00031001">
       <audioChannelFormatIDRef>AC_00031001</audioChannelFormatIDRef>
     </audioPackFormat>
     <audioStreamFormat audioStreamFormatID="AS_00031001">
       <audioTrackFormatIDRef>AT_00031001_01<audioTrackFormatIDRef>
       <audioChannelFormatIDRef>AC_00031001</audioChannelFormatIDRef>
```

```
 </audioStreamFormat>
  </audioFormatExtended>
</frame>
<frame>
  <frameHeader>
     <frameFormat frameFormatID="FF_00000003_04" start="10:00:03.00000" 
     duration="00:00:01.50000" type= "divided" numMetadataChunks="4" countToSameChunk="1">
         <chunkAdmElement>audioChannelFormat</chunkAdmElement>
     </frameFormat>
  </frameHeader>
   <audioFormatExtended>
     <audioChannelFormat audioChannelFormatID="AC_00031001">
       <audioBlockFormat audioBlockFormatID= "AB_00031001_00000002" rtime="00:00:03.00000" 
       duration="00:00:03.00000">
         <position coordinate="azimuth">-30.0</position>
         <position coordinate="elevation">0.0</position>
         <jumpPosition>1</jumpPosition>
       </audioBlockFormat>
     </audioChannelFormat>
   </audioFormatExtended>
\langle frame>
<frame>
  <frameHeader>
     <frameFormat frameFormatID="FF_00000004_03" start="10:00:04.50000" 
    duration="00:00:01.50000" type="divided" numMetadataChunks="4" countToSameChunk="3">
         <chunkAdmElement>audioTrackFormat</chunkAdmElement>
         <chunkAdmElement>audioTrackUID</chunkAdmElement>
     </frameFormat>
     <transportTrackFormat transportID="TP_0001" transportName="AES3-A" numIDs="1" numTracks="1">
       <audioTrack trackID="1">
         <audioTrackUIDRef>ATU_00000001</audioTrackUIDRef>
       </audioTrack>
     </transportTrackFormat>
   </frameHeader>
   <audioFormatExtended>
     <audioTrackFormat audioTrackFormatID="AT_00031001_01">
       <audioStreamFormatIDRef>AS_00031001</audioStreamFormatIDRef>
     </audioTrackFormat>
     <audioTrackUID UID="ATU_00000001" sampleRate="48000" bitDepth="24">
       <audioPackFormatIDRef>AP_00031001</audioPackFormatIDRef>
       <audioTrackFormatIDRef>AT_00031001_01<audioTrackFormatIDRef>
     </audioTrackUID>
  </audioFormatExtended>
```

```
</frame>
```
#### <frame>

#### <frameHeader>

<frameFormat frameFormatID="FF\_00000004\_04" start="10:00:04.50000"

duration="00:00:01.50000" type= "divided" numMetadataChunks="4" countToSameChunk="1"> <chunkAdmElement>audioChannelFormat</chunkAdmElement>

<chunkAdmElement>audioBlockFormat</chunkAdmElement>

</frameFormat>

</frameHeader>

<audioFormatExtended>

<audioChannelFormat audioChannelFormatID="AC\_00031001">

 $\leq$ audioBlockFormat audioBlockFormatID= "AB\_00031001\_00000002" rtime="00:00:03.00000" duration="00:00:03.00000">

<position coordinate="azimuth">-30.0</position>

<position coordinate="elevation">0.0</position>

<jumpPosition>1</jumpPosition>

</audioBlockFormat>

</audioChannelFormat>

</audioFormatExtended>

 $\langle$  frame>

<frame>

#### <frameHeader>

```
 <frameFormat frameFormatID="FF_00000005_01" start="10:00:06.00000"
```
duration="00:00:01.50000" type="divided" numMetadataChunks="4" countToSameChunk="3">

```
 <chunkAdmElement>audioProgramme</chunkAdmElement>
```
<chunkAdmElement>audioContent</chunkAdmElement>

<chunkAdmElement>audioObject</chunkAdmElement>

</frameFormat>

<transportTrackFormat transportID="TP\_0001" transportName="AES3-A" numIDs="1" numTracks="1">

<audioTrack trackID="1">

<audioTrackUIDRef>ATU\_00000001</audioTrackUIDRef>

</audioTrack>

</transportTrackFormat>

```
 </frameHeader>
```
<audioFormatExtended>

 <audioProgramme audioProgrammeID="APR\_1001" audioProgrammeName="Main" start="10:00:00.00000" end="10:00:10.00000">

<audioContentIDRef>ACO\_1001</audioContentIDRef>

</audioProgramme>

<audioContent audioContentID="ACO\_1001">

<audioObjectIDRef>AO\_1001</audioObjectIDRef>

</audioContent>

<audioObject audioObjectID="AO\_1001" start="00:00:00.00000" duration="00:00:10.00000">

<audioPackFormatIDRef>AP\_00031001</audioPackFormatIDRef>

<audioTrackUIDRef>ATU\_00000001<audioTrackUIDRef>

</audioObject>

</audioFormatExtended>

</frame>

#### <frame>

<frameHeader>

```
 <frameFormat frameFormatID="FF_00000005_04" start="10:00:06.00000"
```
duration="00:00:01.50000" type= "divided" numMetadataChunks="4" countToSameChunk="1">

<chunkAdmElement>audioChannelFormat</chunkAdmElement>

</frameFormat>

</frameHeader>

<audioFormatExtended>

<audioChannelFormat audioChannelFormatID="AC\_00031001">

<audioBlockFormat audioBlockFormatID="AB\_00031001\_00000002" rtime="00:00:03.00000"

duration="00:00:03.00000">

<position coordinate= "azimuth">-30.0</position>

<position coordinate= "elevation">0.0</position>

<jumpPosition>1</jumpPosition>

</audioBlockFormat>

<audioBlockFormat audioBlockFormatID="AB\_00031001\_00000003" rtime="00:00:06.00000"

duration="00:00:03.00000">

<position coordinate= "azimuth">0.0</position>

<position coordinate= "elevation">0.0</position>

<jumpPosition>0</jumpPosition>

</audioBlockFormat>

</audioChannelFormat>

</audioFormatExtended>

#### </frame>

<frame>

<frameHeader>

 <frameFormat frameFormatID="FF\_00000006\_02" start="10:00:07.50000" duration="00:00:01.50000" type="divided" numMetadataChunks="4" countToSameChunk="3">

<chunkAdmElement>audioPackFormat</chunkAdmElement>

<chunkAdmElement>audioStreamFormat</chunkAdmElement>

</frameFormat>

<transportTrackFormat transportID="TP\_0001" transportName="AES3-A" numIDs="1" numTracks="1">

<audioTrack trackID="1">

<audioTrackUIDRef>ATU\_00000001</audioTrackUIDRef>

</audioTrack>

</transportTrackFormat>

```
 </frameHeader>
```
<audioFormatExtended>

<audioPackFormat audioPackFormatID="AP\_00031001">

<audioChannelFormatIDRef>AC\_00031001</audioChannelFormatIDRef>

</audioPackFormat>

#### **Rec. UIT-R BS.2125-0 37**

```
 <audioStreamFormat audioStreamFormatID="AS_00031001">
       <audioTrackFormatIDRef>AT_00031001_01<audioTrackFormatIDRef>
       <audioChannelFormatIDRef>AC_00031001</audioChannelFormatIDRef>
     </audioStreamFormat>
   </audioFormatExtended>
</frame>
<frame>
  <frameHeader>
     <frameFormat frameFormatID="FF_00000006_04" start="10:00:07.50000" 
     duration="00:00:01.50000" type= "divided" numMetadataChunks="4" countToSameChunk="1">
         <chunkAdmElement>audioChannelFormat</chunkAdmElement>
     </frameFormat>
  </frameHeader>
   <audioFormatExtended>
     <audioChannelFormat audioChannelFormatID="AC_00031001">
       <audioBlockFormat audioBlockFormatID="AB_00031001_00000002" rtime="00:00:03.00000" 
       duration="00:00:03.00000">
         <position coordinate= "azimuth">-30.0</position>
         <position coordinate= "elevation">0.0</position>
         <jumpPosition>1</jumpPosition>
       </audioBlockFormat>
       <audioBlockFormat audioBlockFormatID="AB_00031001_00000003" rtime="00:00:06.00000" 
      duration="00:00:03.00000">
         <position coordinate= "azimuth">0.0</position>
         <position coordinate= "elevation">0.0</position>
         <jumpPosition>0</jumpPosition>
       </audioBlockFormat>
     </audioChannelFormat>
   </audioFormatExtended>
\langle frame>
<frame>
   <frameHeader>
     <frameFormat frameFormatID="FF_00000007_03" start="10:00:09.00000"
     duration="00:00:01.50000" type="divided" numMetadataChunks="4" countToSameChunk="3">
         <chunkAdmElement>audioTrackFormat</chunkAdmElement>
         <chunkAdmElement>audioTrackUID</chunkAdmElement>
     </frameFormat>
     <transportTrackFormat transportID="TP_0001" transportName="AES3-A" numIDs="1" numTracks="1">
         <audioTrack trackID="1">
             <audioTrackUIDRef>ATU_00000001</audioTrackUIDRef>
         </audioTrack>
     </transportTrackFormat>
   </frameHeader>
```
<audioFormatExtended>

#### **38 Rec. UIT-R BS.2125-0**

```
 <audioTrackFormat audioTrackFormatID="AT_00031001_01">
       <audioStreamFormatIDRef>AS_00031001</audioStreamFormatIDRef>
     </audioTrackFormat>
     <audioTrackUID UID="ATU_00000001" sampleRate="48000" bitDepth="24">
       <audioPackFormatIDRef>AP_00031001</audioPackFormatIDRef>
       <audioTrackFormatIDRef>AT_00031001_01<audioTrackFormatIDRef>
     </audioTrackUID>
   </audioFormatExtended>
\ell/frame>
<frame>
  <frameHeader>
     <frameFormat frameFormatID="FF_00000007_04" start="10:00:09.00000" 
     duration="00:00:01.50000" type= "divided" numMetadataChunks="4" countToSameChunk="1">
         <chunkAdmElement>audioChannelFormat</chunkAdmElement>
     </frameFormat>
  </frameHeader>
   <audioFormatExtended>
     <audioChannelFormat audioChannelFormatID="AC_00031001">
       <audioBlockFormat audioBlockFormatID="AB_00031001_00000003" rtime="00:00:06.00000" 
      duration="00:00:03.00000">
         <position coordinate= "azimuth">0.0</position>
         <position coordinate= "elevation">0.0</position>
         <jumpPosition>0</jumpPosition>
       </audioBlockFormat>
       <audioBlockFormat audioBlockFormatID="AB_00031001_00000004" rtime="00:00:09.00000" 
       duration="00:00:01.00000">
         <position coordinate= "azimuth">30.0</position>
         <position coordinate= "elevation">0.0</position>
         <jumpPosition>0</jumpPosition>
       </audioBlockFormat>
     </audioChannelFormat>
   </audioFormatExtended>
</frame>
```
#### **A2.4 Exemple d'utilisation de l'élément transportTrackFormat**

Le présent exemple illustre l'équivalence entre l'élément **transportTrackFormat** et le fragment «chna» dans un fichier BW64.

Le fragment «chna» du fichier BW64 peut par exemple comporter les métadonnées suivantes:

```
ckID = {'c', 'h', 'n', 'a'};
ckSize = 164;
numTracks = 3;numUIDs = 4;ID[0] = {trackIndex=1; UID="ATU 00000001"; trackRef="AT 00031001 01"; packRef="AP 00031001");}ID[1] = {trackIndex=1; UID="ATU_00000002"; trackRef="AT_00031002_01"; packRef="AP_00031002"};
```

```
ID[2] = {trackIndex=2; UID="ATU 00000003"; trackRef="AT 00031003 01"; packRef="AP 00031001"; }ID[3] = {trackIndex=3; UID="ATU 00000004"; trackRef="AT 00031004 01"; packRef="AP 00031003");}
```
Si les signaux audio ci-dessus sont acheminés par le biais de deux interfaces AES-3, les éléments **transportTrackFormat** et **audioTrackUID** sont alors les suivants:

```
<!-- ############### -->
<!-- Transport Track -->
<!-- ############### -->
<transportTrackFormat transportID="TP_0001" transportName="AES3-A" numIDs="3" numTracks="2">
  <audioTrack trackID="1">
     <audioTrackUIDRef>ATU_00000001</audioTrackUIDRef>
     <audioTrackUIDRef>ATU_00000002</audioTrackUIDRef>
  </audioTrack>
  <audioTrack trackID="2">
     <audioTrackUIDRef>ATU_00000003</audioTrackUIDRef>
  </audioTrack>
</transportTrackFormat>
<transportTrackFormat transportID="TP_0002" transportName="AES3-B" numIDs="1" numTracks="1">
  <audioTrack trackID="1">
     <audioTrackUIDRef>ATU_00000004</audioTrackUIDRef>
   </audioTrack>
</transportTrackFormat>
<!-- ################ -->
<!-- Audio Track UIDs -->
<!-- ################ -->
<audioFormatExtended>
 …
  <audioTrackUID UID="ATU_00000001" sampleRate="48000" bitDepth="24">
     <audioTrackFormatIDRef>AT_00031001_01</audioTrackFormatIDRef>
     <audioPackFormatIDRef>AP_00031001</audioPackFormatIDRef>
   </audioTrackUID>
   <audioTrackUID UID="ATU_00000002" sampleRate="48000" bitDepth="24">
     <audioTrackFormatIDRef>AT_00031002_01</audioTrackFormatIDRef>
     <audioPackFormatIDRef>AP_00031002</audioPackFormatIDRef>
  </audioTrackUID>
   <audioTrackUID UID="ATU_00000003" sampleRate="48000" bitDepth="24">
     <audioTrackFormatIDRef>AT_00031003_01</audioTrackFormatIDRef>
     <audioPackFormatIDRef>AP_00031001</audioPackFormatIDRef>
   </audioTrackUID>
  <audioTrackUID UID="ATU_00000004" sampleRate="48000" bitDepth="24">
     <audioTrackFormatIDRef>AT_00031004_01</audioTrackFormatIDRef>
     <audioPackFormatIDRef>AP_00031003</audioPackFormatIDRef>
  </audioTrackUID>
 …
```
</audioFormatExtended>

#### **A2.5 Exemple d'utilisation du fanion timeReference**

Cet exemple montre comment convertir un code XML du modèle ADM en code conforme au modèle S-ADM en utilisant le mode «total» ou «local» du fanion **timeReference**. Les paramètres de temps de l'élément **audioBlockFormat** (**rtime** et **duration**) définis dans le modèle ADM original sont conservés dans le mode «total» du XML S-ADM; en mode «local», ces paramètres sont convertis en **lstart** et **lduration**.

Le code XML correspondant au modèle ADM original est par exemple le suivant (dans un souci de clarté, certains attributs et éléments ont été omis ici):

```
<audioFormatExtended>
 …
   <audioObject audioObjectID="AO_1001" start="00:00:01.00000">
     <audioPackFormatIDRef>AP_00031001</audioPackFormatIDRef>
   </audioObject>
   <audioPackFormat audioPackFormatID="AP_00031001">
     <audioChannelFormatIDRef>AC_00031001</audioChannelFormatIDRef>
  </audioPackFormat>
   <audioChannelFormat audioChannelFormatID="AC_00031001">
     <audioBlockFormat audioBlockFormatID="AB_00031001_00000001" rtime="00:00:00.00000" 
duration="00:00:01.00000">
       <position coordinate= "azimuth">30.0</position>
      <position coordinate= "elevation">0.0</position>
       <jumpPosition>1</jumpPosition>
     </audioBlockFormat>
     <audioBlockFormat audioBlockFormatID="AB_00031001_00000002" rtime="00:00:01.00000" 
duration="00:00:01.00000">
       <position coordinate="azimuth">0.0</position>
       <position coordinate="elevation">0.0</position>
       <jumpPosition>0</jumpPosition>
     </audioBlockFormat>
   </audioChannelFormat>
 …
```

```
</audioFormatExtended>
```
L'exemple suivant est écrit pour le modèle S-ADM en mode de temps «total». Le paramètre **rtime** de l'**audioBlockFormat** est défini par rapport à l'heure de début de l'**audioObject** comportant la référence:

```
<frame>
   <frameHeader>
     <frameFormat frameFormatID="FF_00000003" start="00:00:01.00000" duration="00:00:00.50000" 
timeReference= "total" type="full">
     <changedIDs>
       <audioChannelFormatIDRef status="changed">AC_00031001</audioChannelFormatIDRef>
     </changedIDs>
     </frameFormat>
   </frameHeader>
   <audioFormatExtended>
```
#### **Rec. UIT-R BS.2125-0 41**

```
 <audioObject audioObjectID="AO_1001" start="00:00:01.00000">
       <audioPackFormatIDRef>AP_00031001</audioPackFormatIDRef>
     </audioObject>
     <audioPackFormat audioPackFormatID="AP_00031001">
       <audioChannelFormatIDRef>AC_00031001</audioChannelFormatIDRef>
     </audioPackFormat>
     <audioChannelFormat audioChannelFormatID="AC_00031001">
      <audioBlockFormat audioBlockFormatID="AB_00031001_00000001" rtime="00:00:00.00000" 
duration="00:00:01.00000">
         <position coordinate="azimuth">30.0</position>
        <position coordinate="elevation">0.0</position>
         <jumpPosition>1</jumpPosition>
       </audioBlockFormat>
     </audioChannelFormat>
 …
   </audioFormatExtended>
```
</frame>

<frame>

L'exemple suivant est écrit pour le modèle S-ADM en mode de temps «local». Comme le paramètre **ltime** de l'**audioBlockFormat** est défini par rapport à l'heure de début de la trame, l'**audioObject** comportant la référence n'a pas besoin d'une heure de début:

```
 <frameHeader>
     <frameFormat frameFormatID="FF_00000003" start="00:00:01.00000" duration="00:00:00.50000" 
timeReference="local" type="full">
      <changedIDs>
         <audioChannelFormatIDRef>AC_00031001</audioChannelFormatIDRef>
       </changedIDs>
     </frameFormat>
  </frameHeader>
  <audioFormatExtended>
 …
     <audioObject audioObjectID="AO_1001">
          <audioPackFormatIDRef>AP_00031001</audioPackFormatIDRef>
     </audioObject>
     <audioPackFormat audioPackFormatID="AP_00031001">
          <audioChannelFormatIDRef>AC_00031001</audioChannelFormatIDRef>
     </audioPackFormat>
     <audioChannelFormat audioChannelFormatID="AC_00031001">
       <audioBlockFormat audioBlockFormatID="AB_00031001_00000000" initializeBlock="1">
         <position coordinate="azimuth">30.0</position>
         <position coordinate="elevation">0.0</position>
       </audioBlockFormat>
       <audioBlockFormat audioBlockFormatID="AB_00031001_00000002" ltime="00:00:00.00000" 
lduration="00:00:00.50000">
         <position coordinate="azimuth">15.0</position>
         <position coordinate="elevation">0.0</position>
         <jumpPosition>0</jumpPosition>
```

```
 </audioBlockFormat>
     </audioChannelFormat>
 …
   </audioFormatExtended>
\langle/frame>
```
#### **A2.6 Exemple d'utilisation des métadonnées de diffusion**

L'exemple ci-après montre comment employer les métadonnées de diffusion.

```
<frame>
   <frameHeader>
     <frameFormat frameFormatID = "FF_00000001" start = "00:00:00.00000" duration = "00:00:00.50000" 
flowID = "12345678-abcd-4000-a000-112233445566" type = "header"/>
    <transportTrackFormat/>
  </frameHeader>
 <coreMetadata>
     <date>
       <created statDate="2000-10-10" startTime="12:00:00"/>
     </date>
     <format>
       <audioFormatExtended>
         <!—the XML code of the ADM is written here -->
         <audioProgramme/>
         …
         <audioChannelFormat/>
       </audioFormatExtended>
     </format>
 </coreMetadata>
</frame>
<frame>
  <frameHeader>
    <frameFormat frameFormatID="FF_00000002" start="00:00:00.50000" duration="00:00:00.50000" 
flowID="12345678-abcd-4000-a000-112233445566" type="full"/>
     <transportTrackFormat/>
  </frameHeader>
 <coreMetadata>
    <format>
       <audioFormatExtended>
         <!—the XML code of the ADM is written here -->
         <audioProgramme/>
 …
         <audioChannelFormat/>
       </audioFormatExtended>
     </format>
 </coreMetadata>
\langle frame>
```